CÔNG HÒA XÃ HỘI CHỦ NGHĨA VIỆT NAM Độc lập - Tự do - Hạnh phúc

Quảng Bình, ngày $\mathcal{J}$ t tháng  $\mathcal{J}$  năm 2022

#### **QUYẾT ĐỊNH**

Phê duyệt quy trình thực hiện dịch vụ công trực tuyến trong lĩnh vực Giáo dục nghề nghiệp thuộc thẩm quyền giải quyết của Ủy ban dân dân tỉnh, Sở Lao đồng - Thương binh và Xã hội tỉnh Quảng Bình

## CHỦ TỊCH ỦY BAN NHÂN DÂN TỈNH QUẢNG BÌNH

Căn cứ Luật Tổ chức Chính quyền địa phương ngày 19/6/2015; Luật sửa đổi, bổ sung một số điều của Chính phủ và Luật Tổ chức chính quyền địa phương ngày 22/11/2019:

Căn cử Nghi định số 61/2018/NĐ-CP ngày 23/4/2018 của Chính phủ về thực hiên cơ chế một cửa, một cửa liên thông trong giải quyết thủ tục hành chính;

Căn cứ Nghị định số 45/2020/NĐ-CP ngày 08/4/2020 của Chính phủ về thực hiên thủ tục hành chính trên môi trường điện tử;

Căn cứ Nghi định số 42/2022/NĐ-CP ngày 24/6/2022 của Chính phủ quy định về việc cung cấp thông tin và dịch vụ công trực tuyến của cơ quan nhà nước trên môi trường mạng;

Căn cứ Thông tư số 01/2018/TT-VPCP ngày 23/11/2018 của Văn phòng Chính phủ hướng dẫn thi hành một số quy định của Nghị định số 61/2018/NĐ-CP ngày 23/4/2018 của Chính phủ về thực hiện cơ chế một cửa, một cửa liên thông trong giải quyết thủ tục hành chính;

Căn cứ Quyết định số 21/2019/QĐ-UBND ngày 10/7/2019 của UBND tỉnh ban hành Quy chế xây dựng và quản lý, vận hành, khai thác, sử dụng Cổng dịch vụ công và Hệ thống thông tin một cửa điện tử tỉnh Quảng Bình,

Theo đề nghị của Giám đốc Sở Lao động - Thương binh và Xã hội tại Tờ trình số 521/TTr-SLĐTXH ngày 05/9/2022 và đề nghị của Chánh Văn phòng UBND tỉnh.

#### **QUYẾT ĐỊNH:**

Điều 1. Phê duyệt kèm theo Quyết định này 09 (chín) quy trình thực hiện dịch vụ công trực tuyến trong lĩnh vực Giáo dục nghề nghiệp thuộc thẩm quyền giải quyết của Ủy ban nhân dân tỉnh, Sở Lao đông - Thương binh và Xã hội tỉnh Quảng Bình.

Điều 2. Trên cơ sở các dịch vụ công trực tuyến đã được phê duyệt, trong thời hạn 03 tháng kể từ ngày Quyết định này có hiệu lực thi hành, Sở Lao động - Thương binh và Xã hội, Sở Thông tin và Truyền thông theo chức năng, nhiệm vụ được giao có trách nhiệm phối hợp tổ chức xây dựng, chạy thử nghiệm, hoàn thiện các dịch vụ công trực tuyến trên Cổng dịch vụ công của tỉnh và tích hợp lên Cổng dịch vụ công Quốc gia; đảm bảo đáp ứng các yêu cầu theo quy định tại Nghị định 61/2018/NĐ-CP, Nghị định số 45/2020/NĐ-CP, Quyết định số 21/2019/QĐ-UBND và các văn bản quy phạm pháp luật có liên quan, trong đó:

1. Căn cứ vào mức độ đảm bảo an toàn của các giải pháp xác thực danh tính điện từ tổ chức, cá nhân trên Chức năng đăng ký, đăng nhập tài khoản của Cổng Dịch vu công quốc gia được tích hợp, kết nối với Công dịch vụ công của tỉnh để lựa chọn, xác định phương thức xác thực điện tử bằng tài khoản đăng ký, đăng nhập xác thực đối với biểu mẫu điện tử (e-form) hoặc thực hiện ký số hồ sơ bản điện tử (file) theo quy định tai Điều 8 Nghị định số 45/2020/NĐ-CP; đồng thời, đăng tải hướng dẫn cụ thể cho tổ chức, cá nhân ngay trên dịch vụ công trực tuyến được cung cấp.

Trong trường hợp áp dụng phương thức xác thực điện tử đối với tờ đơn, tờ khai thông qua hình thức đăng ký, đăng nhập bằng tài khoản trên Cổng dịch vụ công và cân nhật lên biểu mẫu điện tử (e-form) thì không yêu cầu tổ chức, cá nhân thực hiện xác thực tờ đơn, tờ khai điện tử bằng chữ ký số.

2. Xây dựng mẫu kết quả thủ tục hành chính (TTHC) bản điện tử để đồng thời trả kết quả bản điện tử cho tổ chức, cá nhân tại Kho quản lý dữ liệu điện tử của tổ chức, cá nhân theo quy định tại Điều 14 và Điều 16 Nghi đinh 45/2020/NĐ-CP.

3. Đăng tải số điện thoại và hộp thư điện tử của đơn vị đầu mối thuộc Sở Lao động - Thương binh và Xã hội kèm theo từng dịch vụ công trực tuyến được cung cấp để tổ chức, cá nhân liên hệ khi cần được hướng dẫn, hỗ trợ.

Điều 3. Sở Lao động - Thương binh và Xã hội, Văn phòng Ủy ban nhân dân tỉnh có trách nhiêm:

1. Áp dụng các quy trình thực hiện Dịch vụ công trực tuyến được phê duyệt tại Quyết định này thay cho các quy trình nội bộ trong giải quyết TTHC đã được cơ quan có thẩm quyền ban hành theo hướng dẫn tại Công văn số 1388/UBND-KSTT ngày 20/8/2018 của UBND tỉnh về việc xây dựng quy trình tin học hóa giải quyết TTHC.

2. Lập Danh sách đăng ký tài khoản cho cán bộ, công chức, viên chức được phân công thực hiện các bước xử lý công việc quy định tại các quy trình thực hiện Dịch vụ công trực tuyến ban hành kèm theo Quyết định này, gửi Sở Thông tin và Truyền thông để thiết lập cấu hình điện tử; đồng thời tổ chức thực hiện việc cập nhật thông tin, dữ liêu về tình hình tiếp nhận, giải quyết hồ sơ, trả kết quả TTHC lên Hệ thống thông tin môt cửa điện tử của tỉnh theo quy định.

3. Tổ chức thực hiện việc số hóa kết quả giải quyết TTHC đang được quản lý. lưu giữ bằng văn bản giấy sang dữ liệu điện tử để tích hợp, chia sẽ, khai thác theo quy định tại Điều 25 Nghị định số 45/2020/NĐ-CP.

Điều 4. Quyết định này có hiệu lực thi hành kể từ ngày ký.

Điều 5. Chánh Văn phòng UBND tỉnh, Giám đốc Sở Lao động - Thương binh và Xã hội, Giám đốc Sở Thông tin và Truyền thông, Giám đốc Trung tâm Phục vụ Hành chính công tỉnh và các tổ chức, cá nhân liên quan chịu trách nhiệm thi hành Quyết định này./.  $\boldsymbol{r}$ 

#### Noi nhân:

- Như Điều 5;
- Cuc KSTTHC VPCP;
- CT, các PCT UBND tinh;
- Các sở, ban, ngành thuộc UBND tỉnh;] (để biết)
- UBND các huyện, thị xã, thành phố;
- Luu: VT, TDNV, KSTTHC.

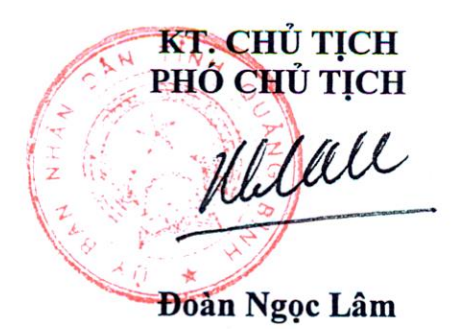

Phụ lục

# QUY TRÌNH THỤC HIỆN DỊCH VỤ CÔNG TRỰC TUYẾN TRONG LĨNH VỰC<br>GIÁO DỤC NGHỀ NGHIỆP THUỘC THẨM QUYỀN GIẢI QUYẾT CỦA UBND<br>TINH, SỞ LAO ĐỘNG - THƯƠNG BINH VÀ XÃ HỘI TỈNH QUẢNG BÌNH

(Kèm theo Quyết định số 2618 /QĐ-UBND ngày 27 tháng gnăm 2022 của Chủ tịch UBND tỉnh Quảng Bình)

## Phần I

# DANH MỤC DỊCH VỤ CÔNG TRỰC TUYẾN

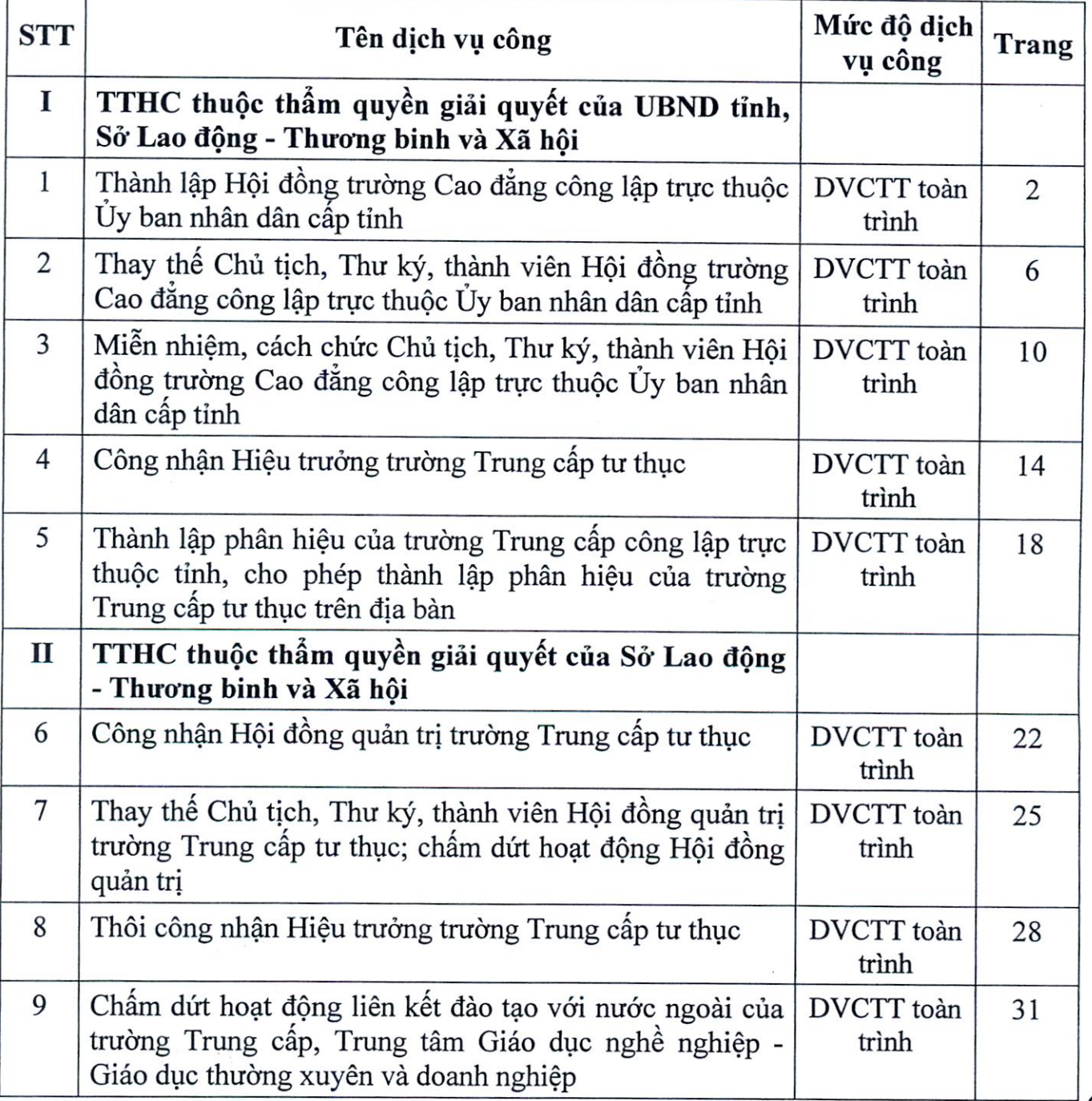

#### **Phụ lục**

### **QUY TRÌNH THỰC HIỆN DỊCH VỤ CÔNG TRỰC TUYẾN TRONG LĨNH VỰC GIÁO DỤC NGHỀ NGHIỆP THUỘC THẨM QUYỀN GIẢI QUYẾT CỦA UBND TỈNH, SỞ LAO ĐỘNG - THƯƠNG BINH VÀ XÃ HỘI TỈNH QUẢNG BÌNH**

*(Kèm theo Quyết định số 2618 /QĐ-UBND ngày 27 tháng9 năm 2022 của Chủ tịch UBND tỉnh Quảng Bình)*

## **Phần I**

## **DANH MỤC DỊCH VỤ CÔNG TRỰC TUYẾN**

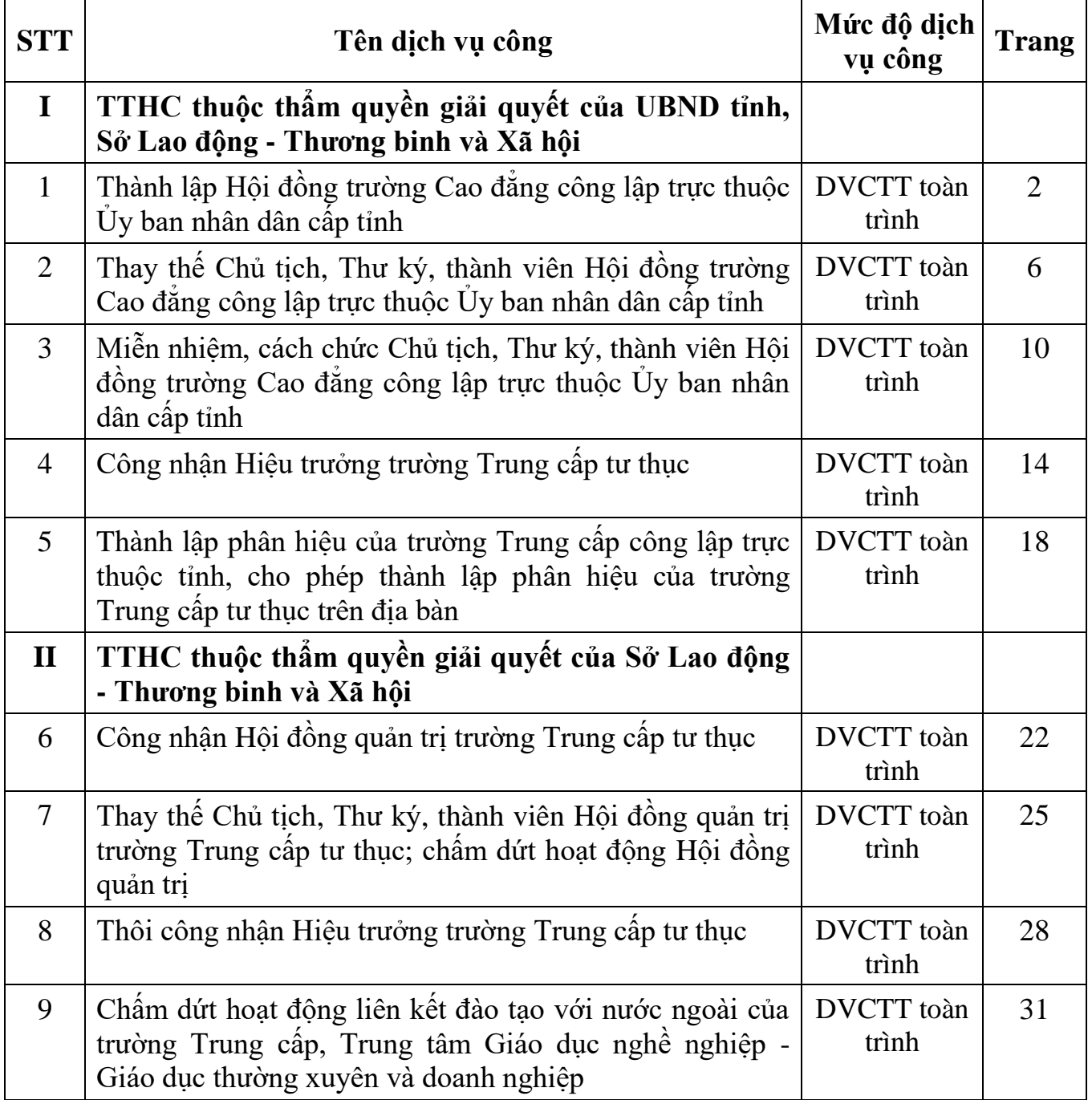

## **Phần II CÁC QUY TRÌNH THỰC HIỆN DỊCH VỤ CÔNG TRỰC TUYẾN**

### **Quy trình số: 01.GDNN-SLĐTBXH**

#### **QUY TRÌNH THỰC HIỆN DỊCH VỤ CÔNG TRỰC TUYẾN TOÀN TRÌNH THỦ TỤC THÀNH LẬP HỘI ĐỒNG TRƯỜNG CAO ĐẲNG CÔNG LẬP TRỰC THUỘC ỦY BAN NHÂN DÂN CẤP TỈNH**

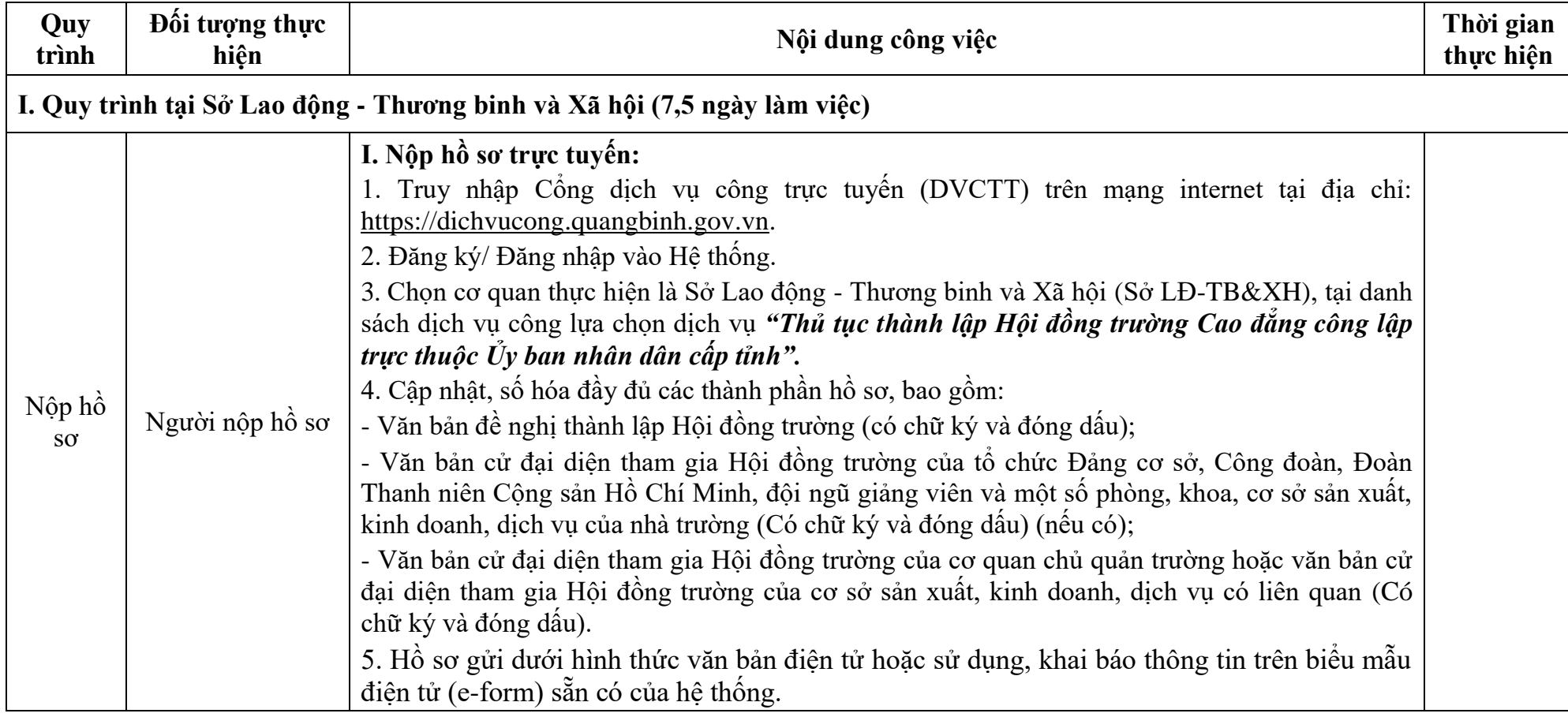

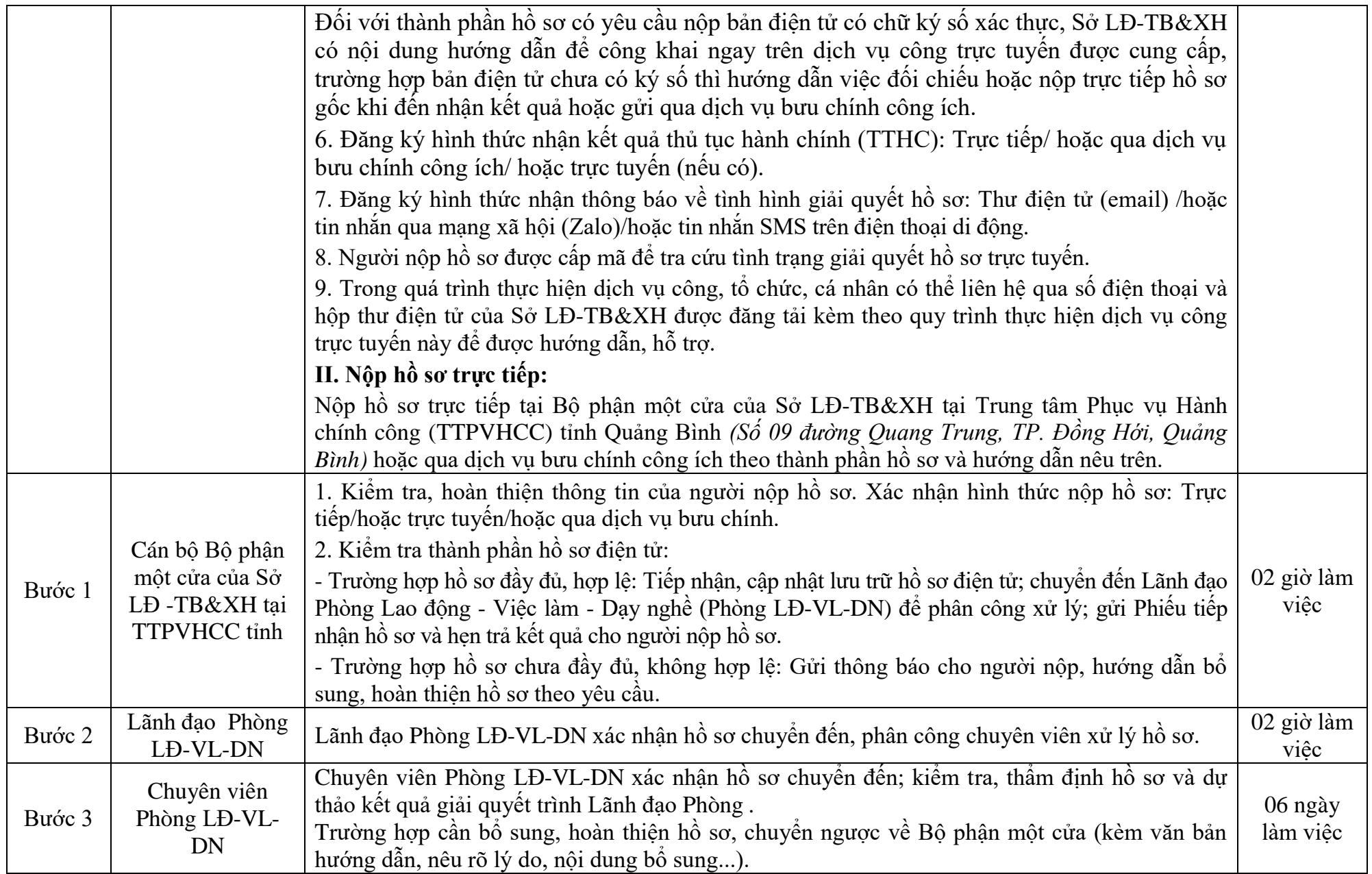

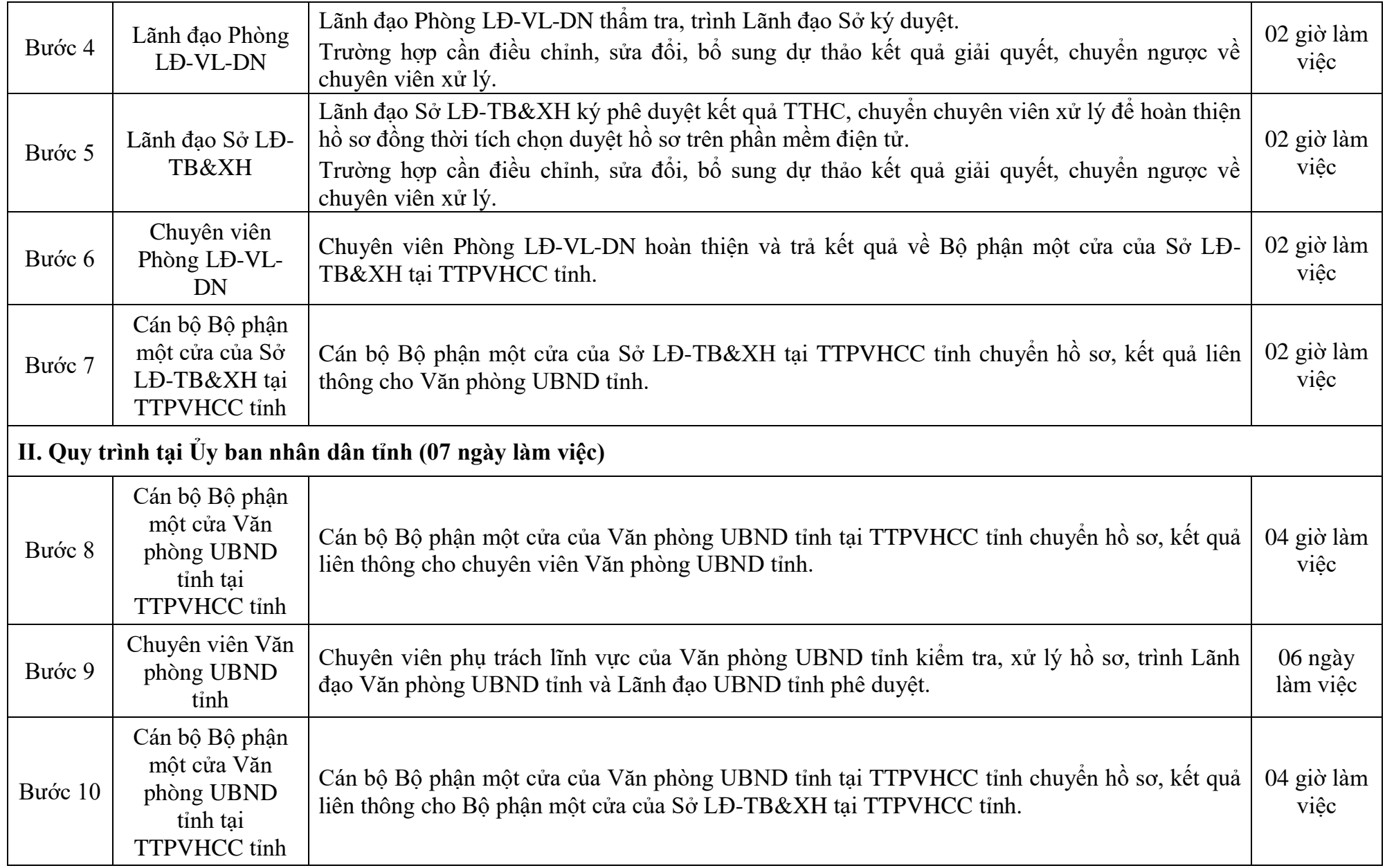

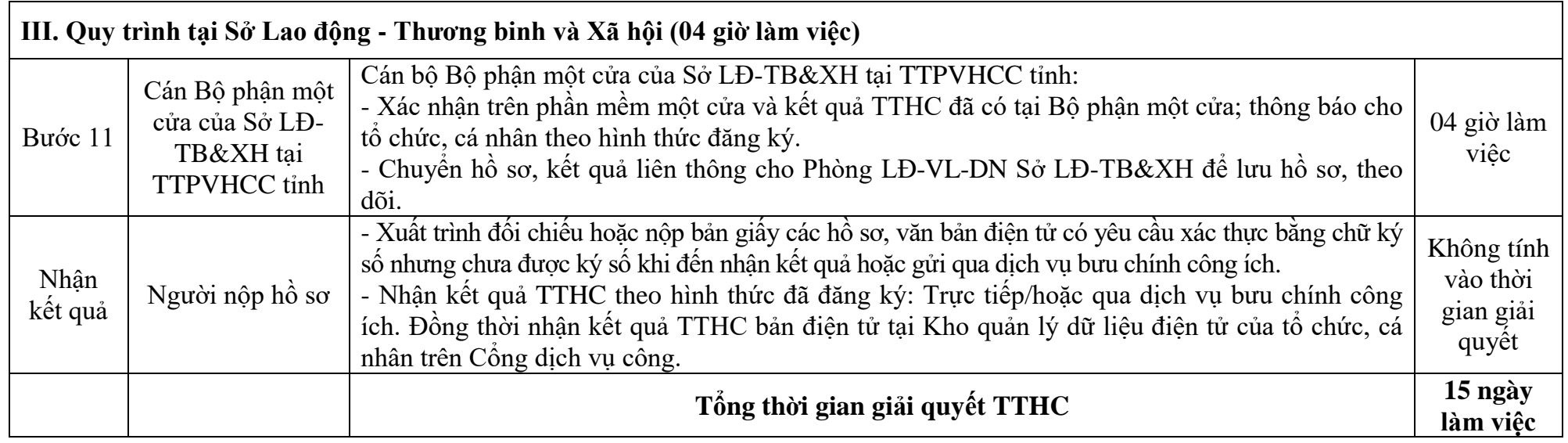

#### **Quy trình số: 02.GDNN-SLĐTB&XH**

#### **QUY TRÌNH THỰC HIỆN DỊCH VỤ CÔNG TRỰC TUYẾN TOÀN TRÌNH THỦ TỤC THAY THẾ CHỦ TỊCH, THƯ KÝ, THÀNH VIÊN HỘI ĐỒNG TRƯỜNG CAO ĐẲNG CÔNG LẬP TRỰC THUỘC ỦY BAN NHÂN DÂN CẤP TỈNH**

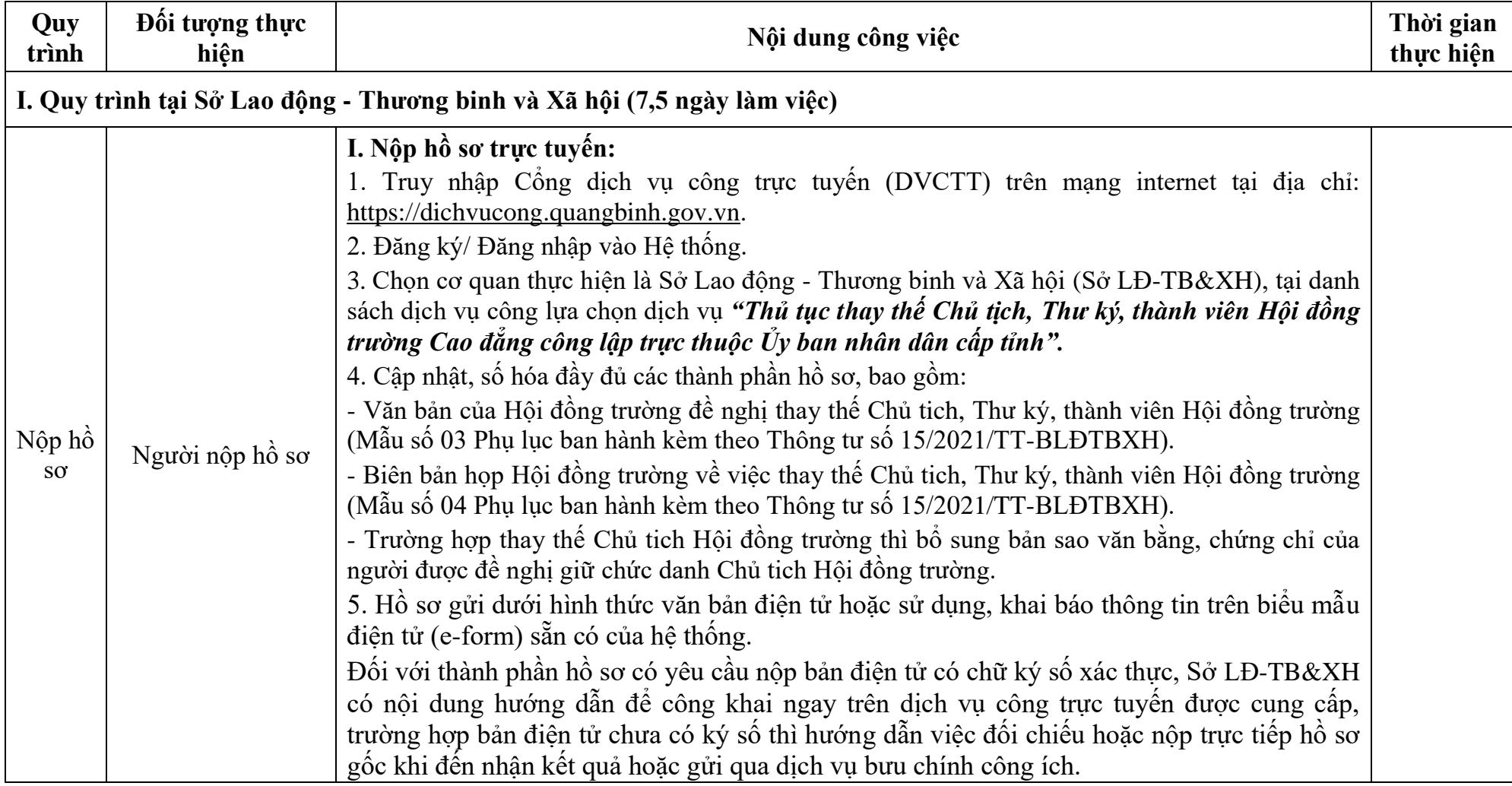

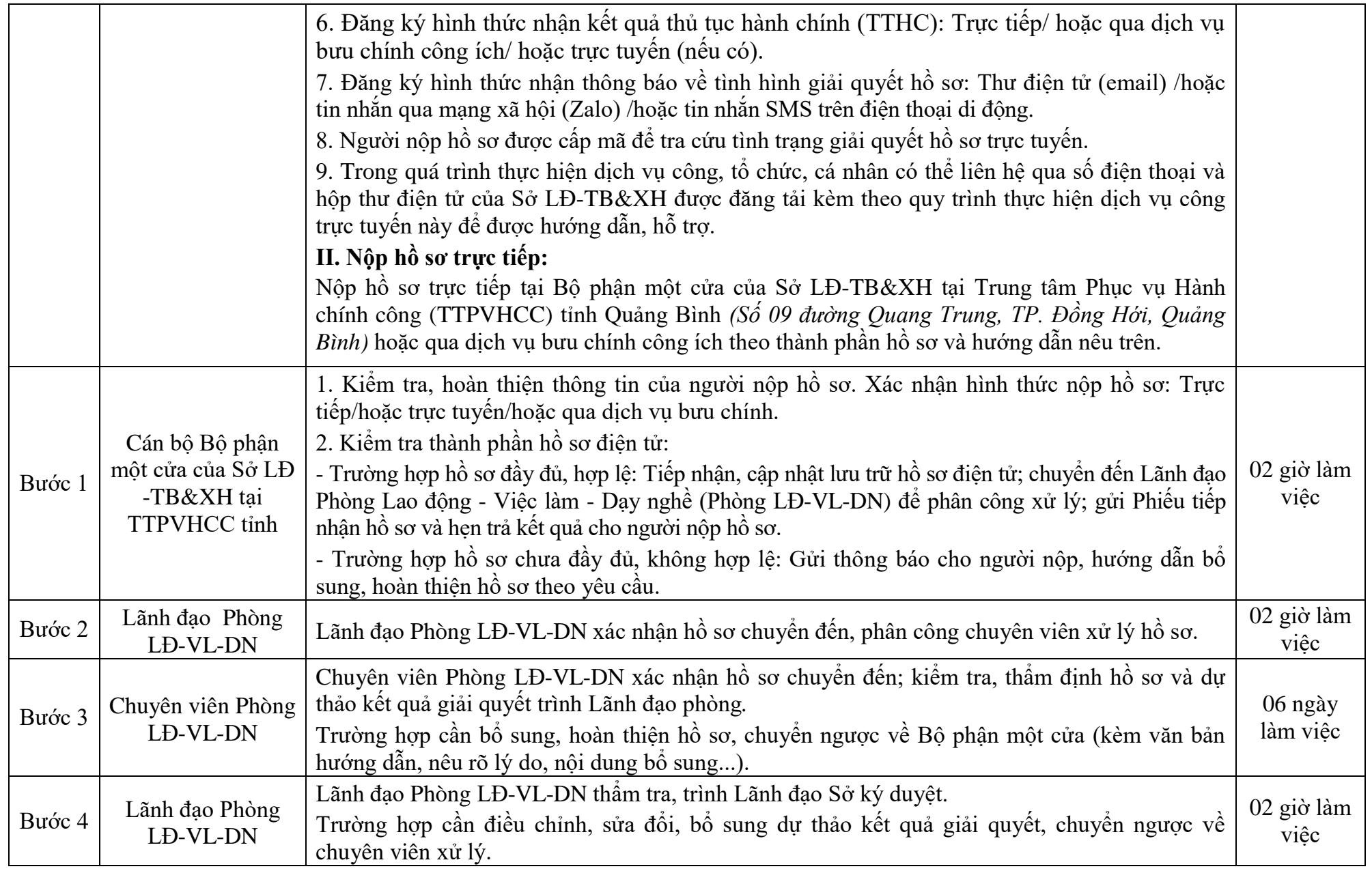

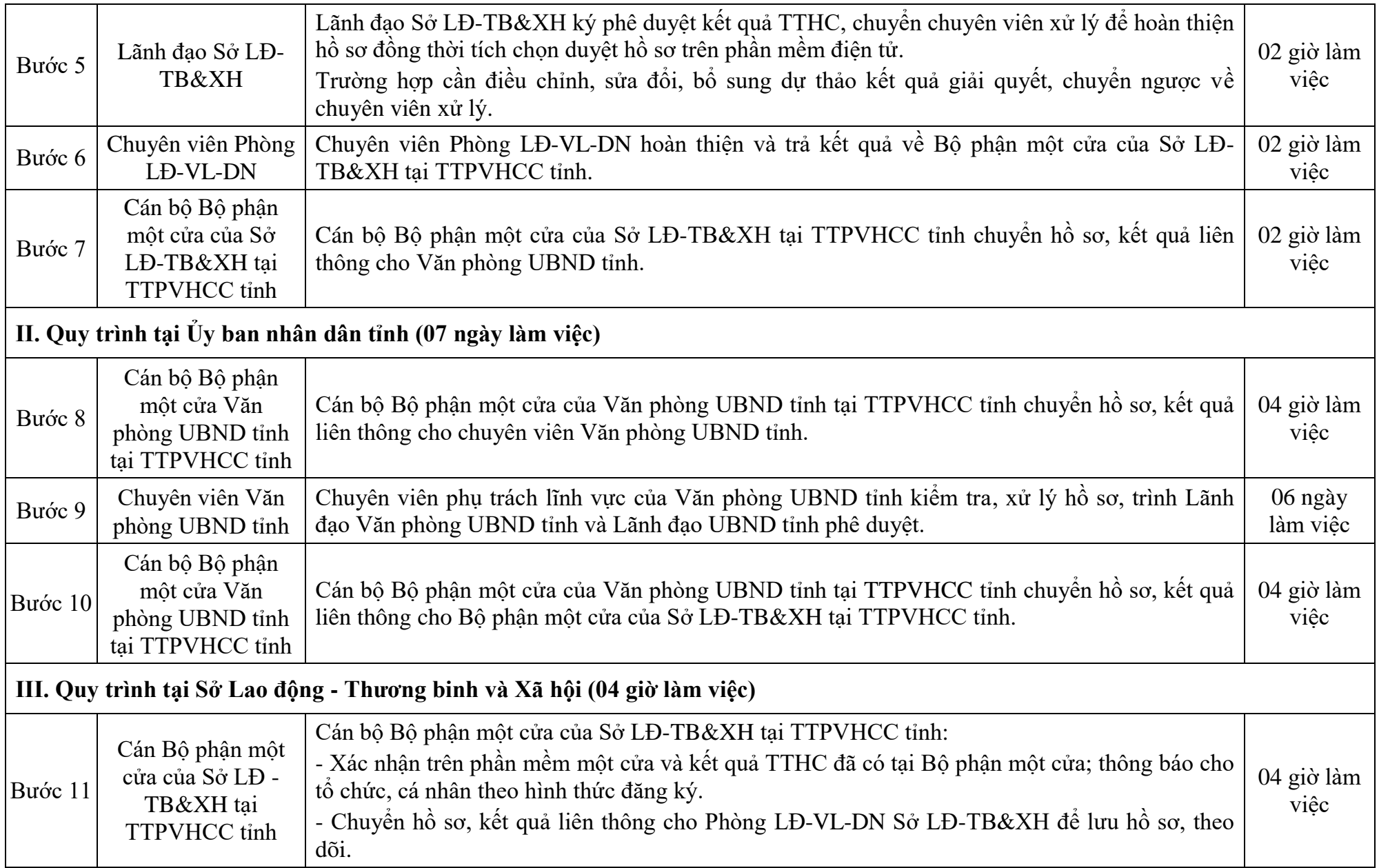

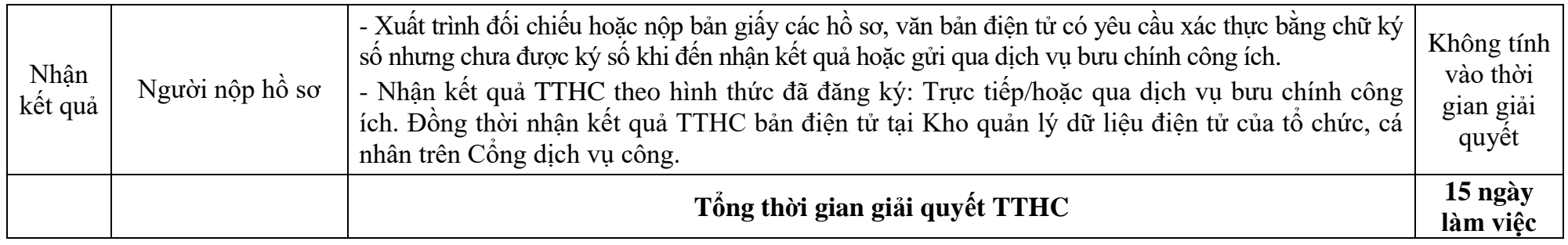

#### **Quy trình số: 03.GDNN-SLĐTB&XH**

#### **QUY TRÌNH THỰC HIỆN DỊCH VỤ CÔNG TRỰC TUYẾN TOÀN TRÌNH THỦ TỤC MIỄN NHIỆM, CÁCH CHỨC CHỦ TỊCH, THƯ KÝ, THÀNH VIÊN HỘI ĐỒNG TRƯỜNG CAO ĐẲNG CÔNG LẬP TRỰC THUỘC ỦY BAN NHÂN DÂN CẤP TỈNH**

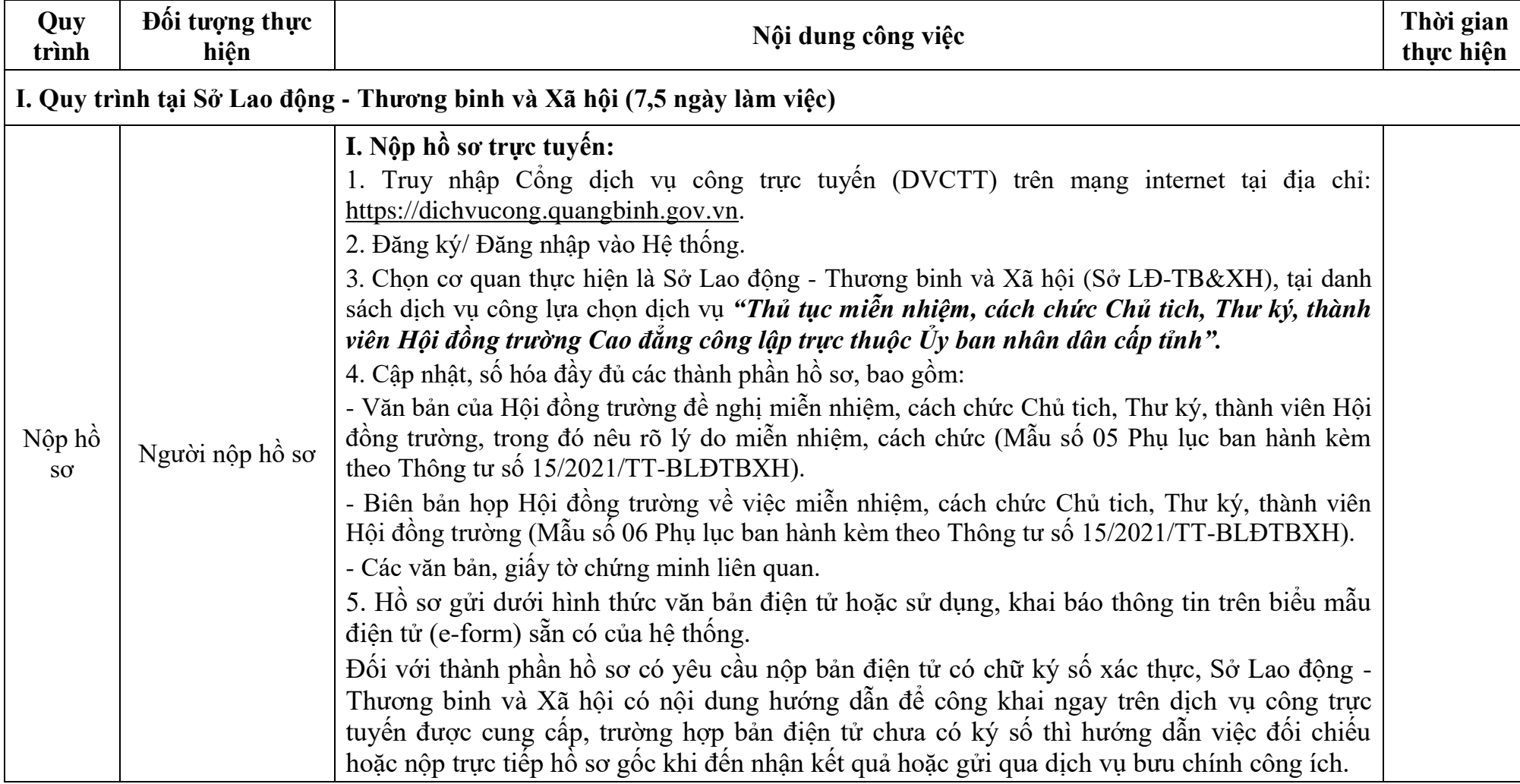

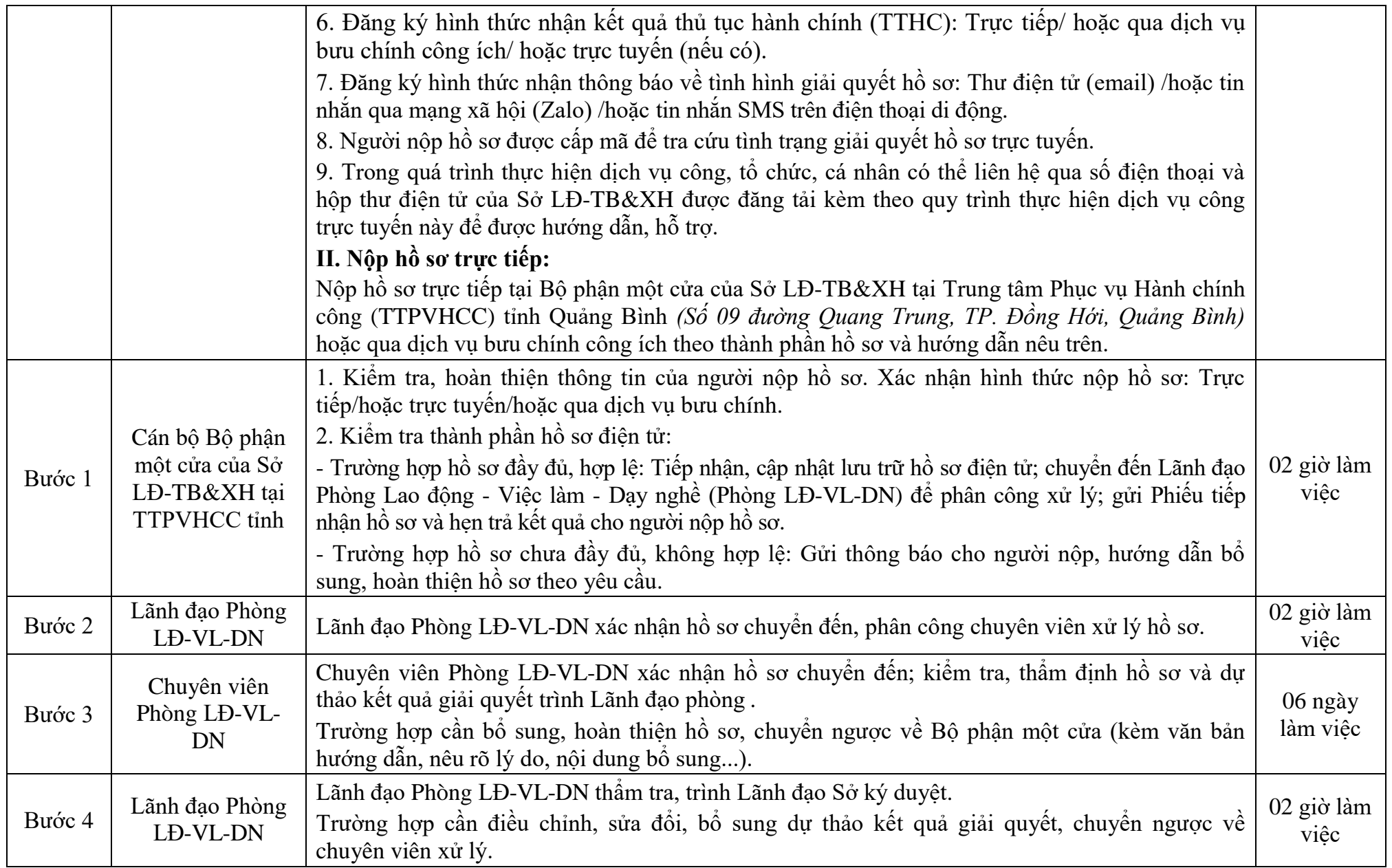

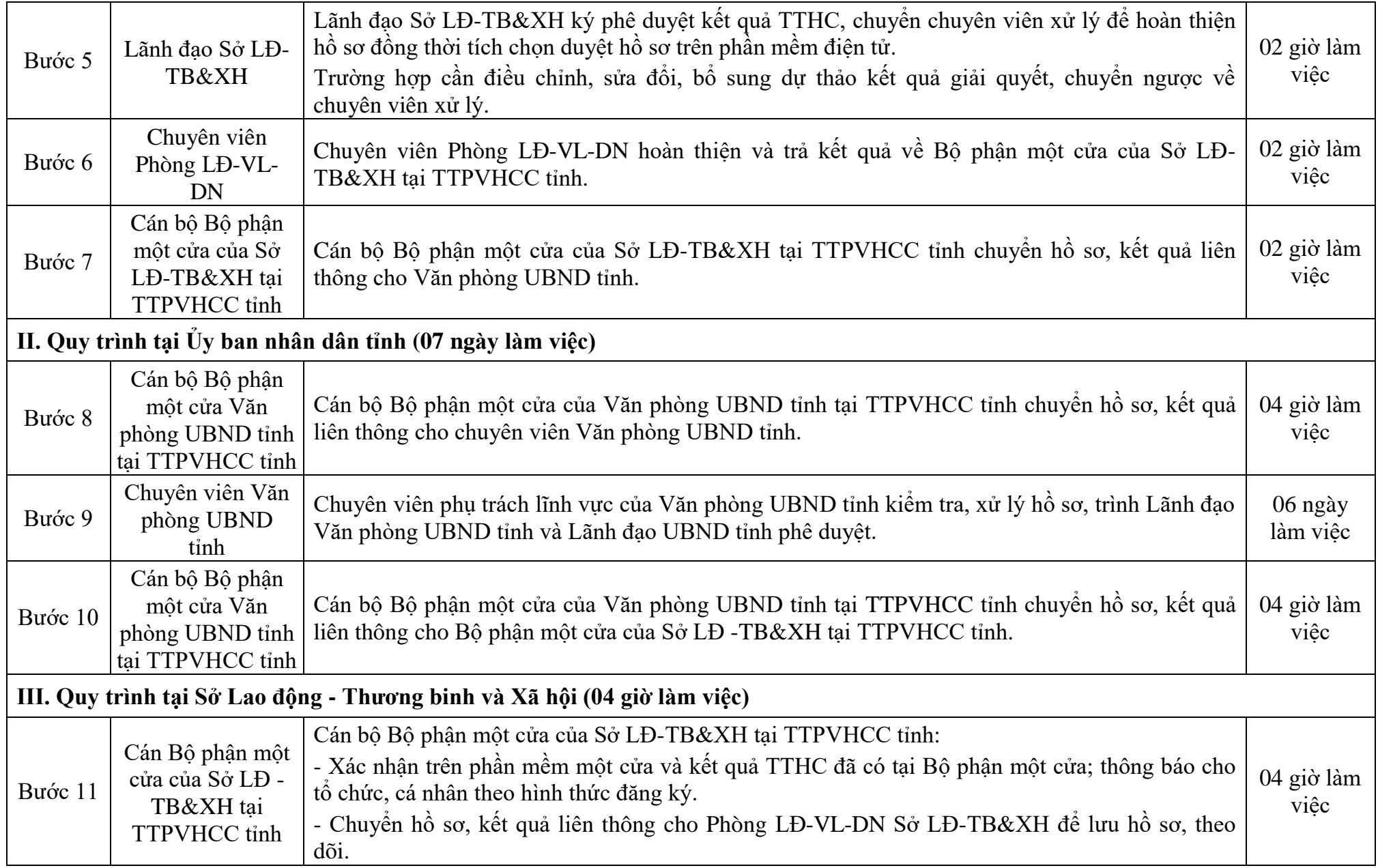

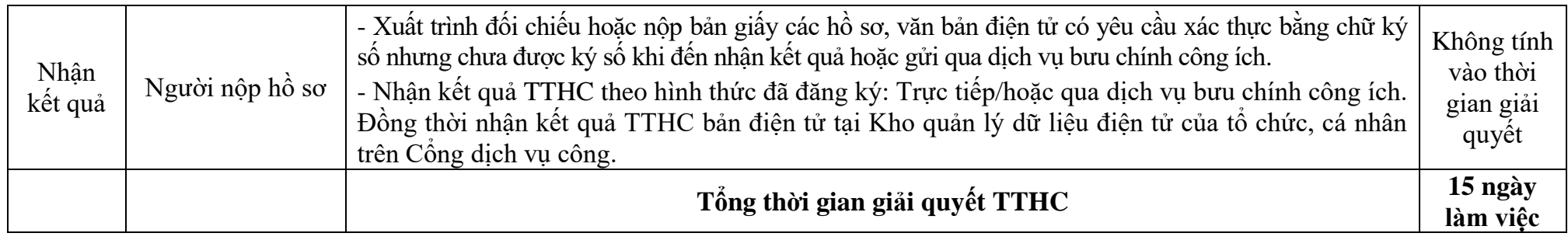

# **Quy trình số: 04.GDNN-SLĐTB&XH**

#### **QUY TRÌNH THỰC HIỆN DỊCH VỤ CÔNG TRỰC TUYẾN TOÀN TRÌNH THỦ TỤC CÔNG NHẬN HIỆU TRƯỞNG TRƯỜNG TRUNG CẤP TƯ THỤC**

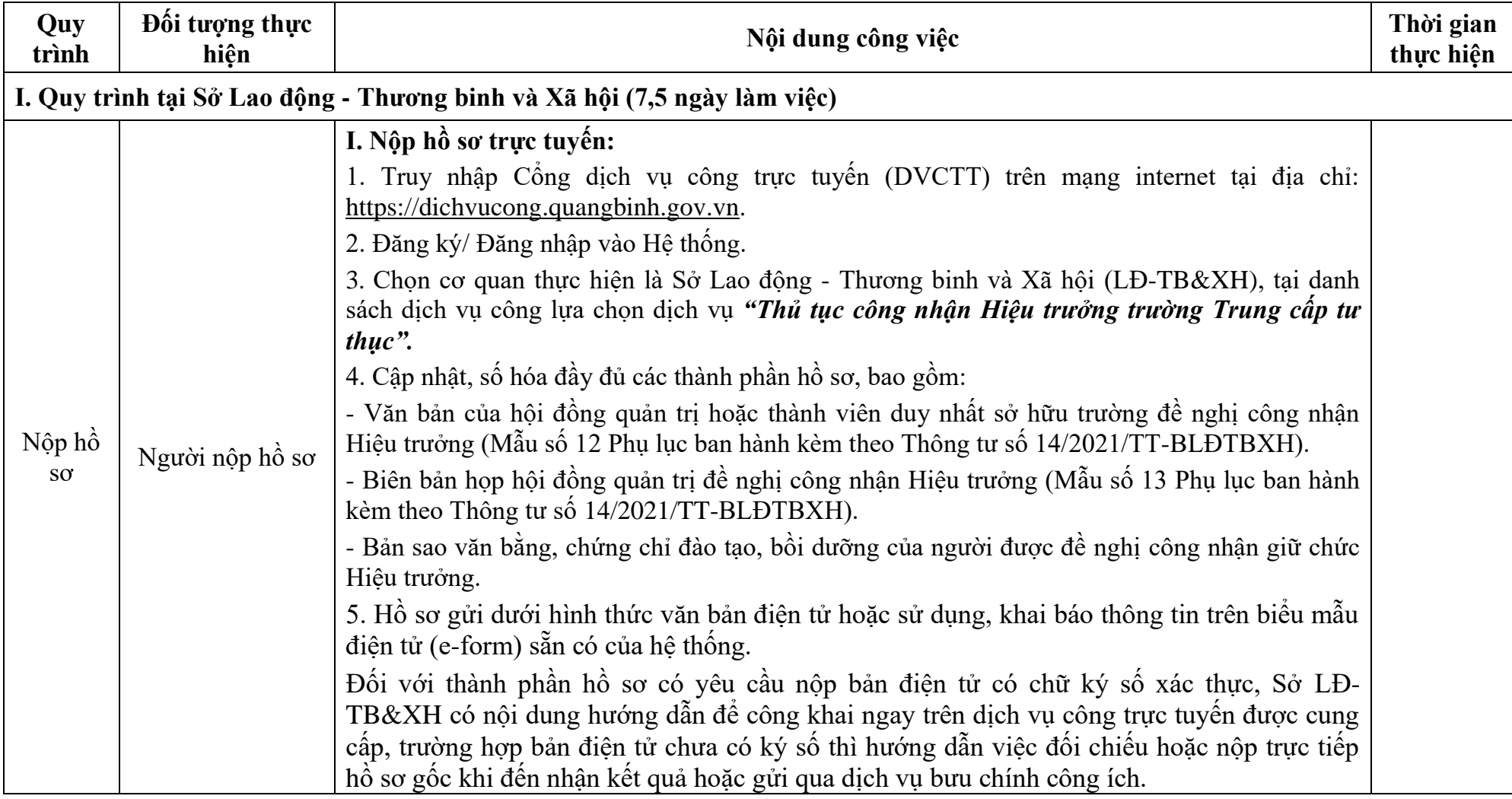

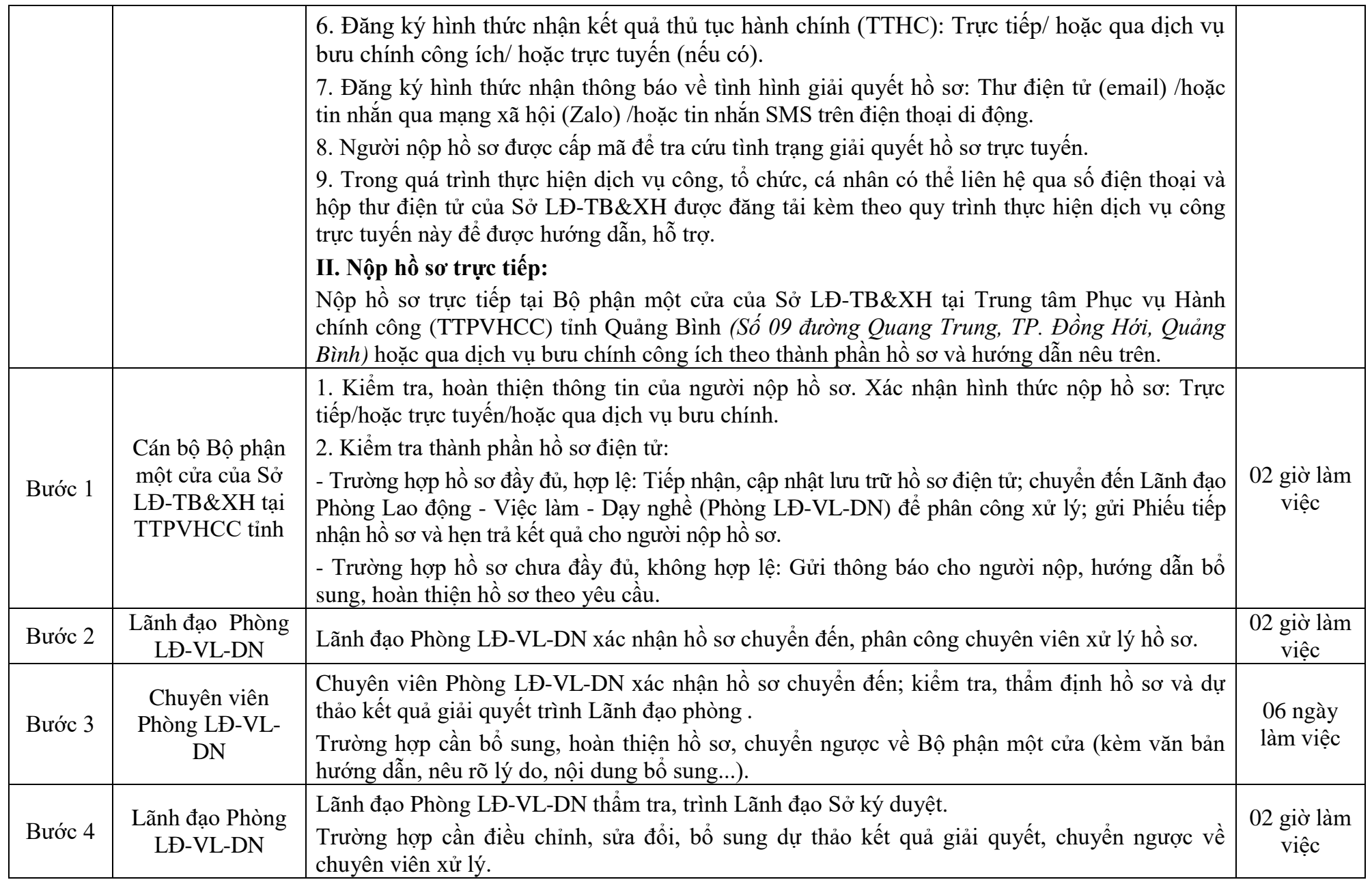

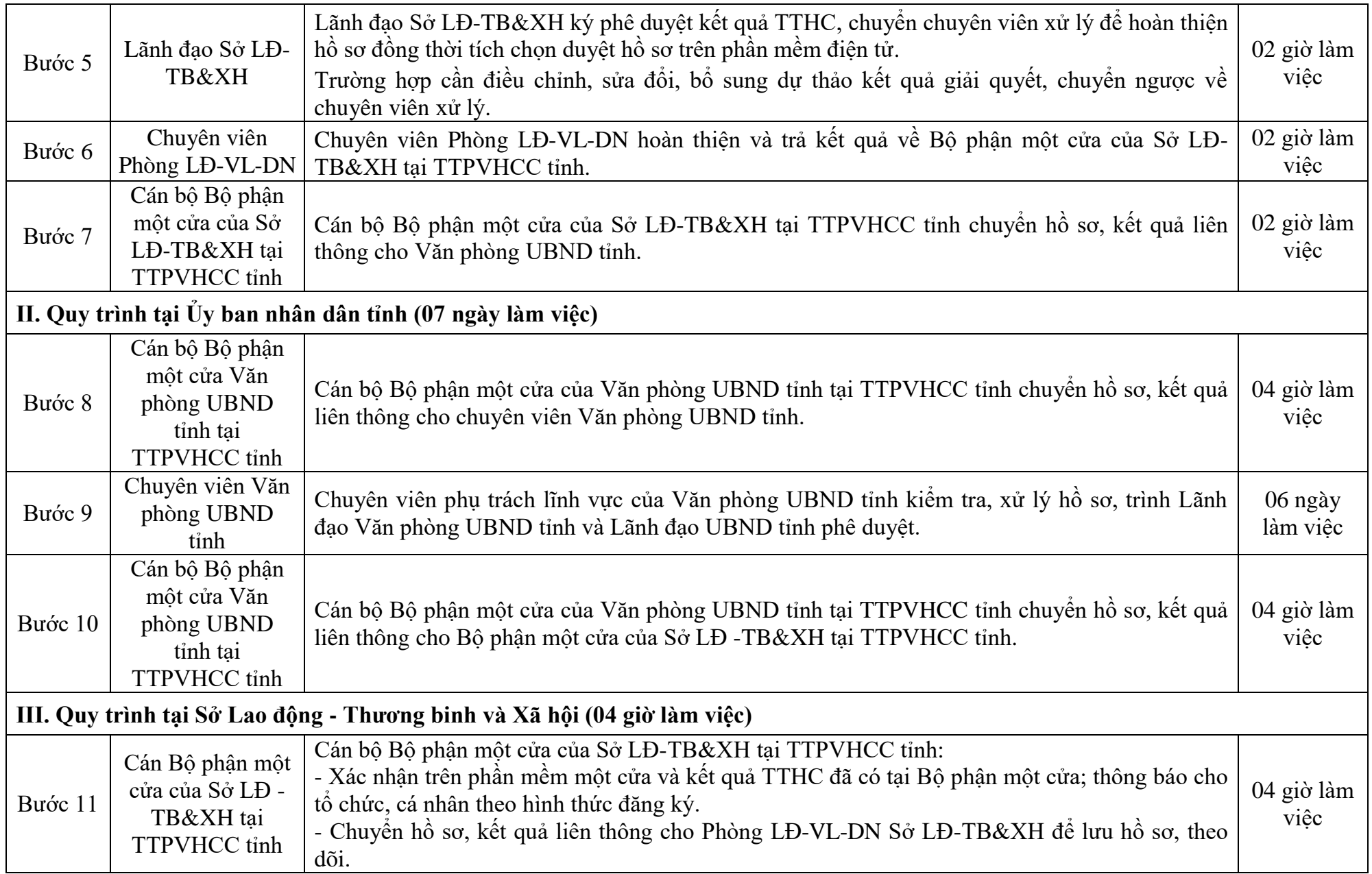

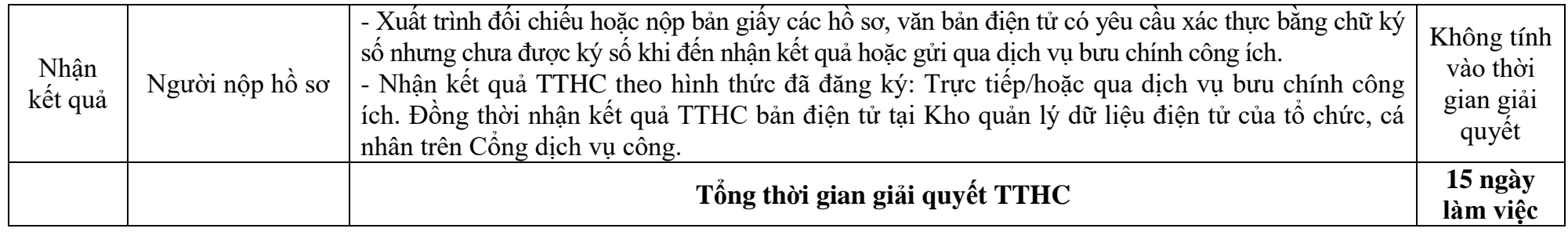

#### **Quy trình số: 05.GDNN-SLĐTB&XH**

#### **QUY TRÌNH THỰC HIỆN DỊCH VỤ CÔNG TRỰC TUYẾN TOÀN TRÌNH THỦ TỤC THÀNH LẬP PHÂN HIỆU CỦA TRƯỜNG TRUNG CẤP CÔNG LẬP TRỰC THUỘC TỈNH, CHO PHÉP THÀNH LẬP PHÂN HIỆU CỦA TRƯỜNG TRUNG CẤP TƯ THỤC TRÊN ĐỊA BÀN TỈNH**

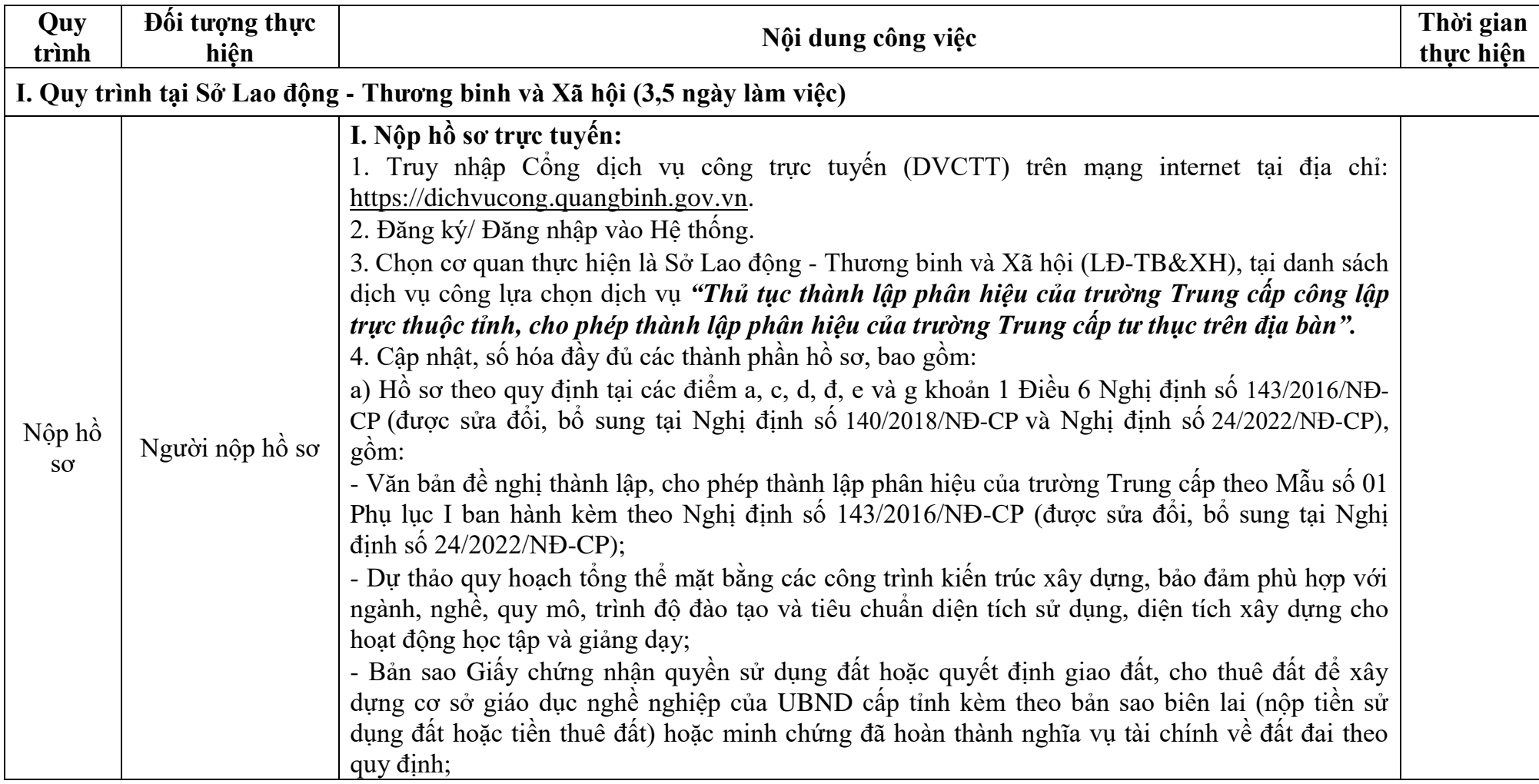

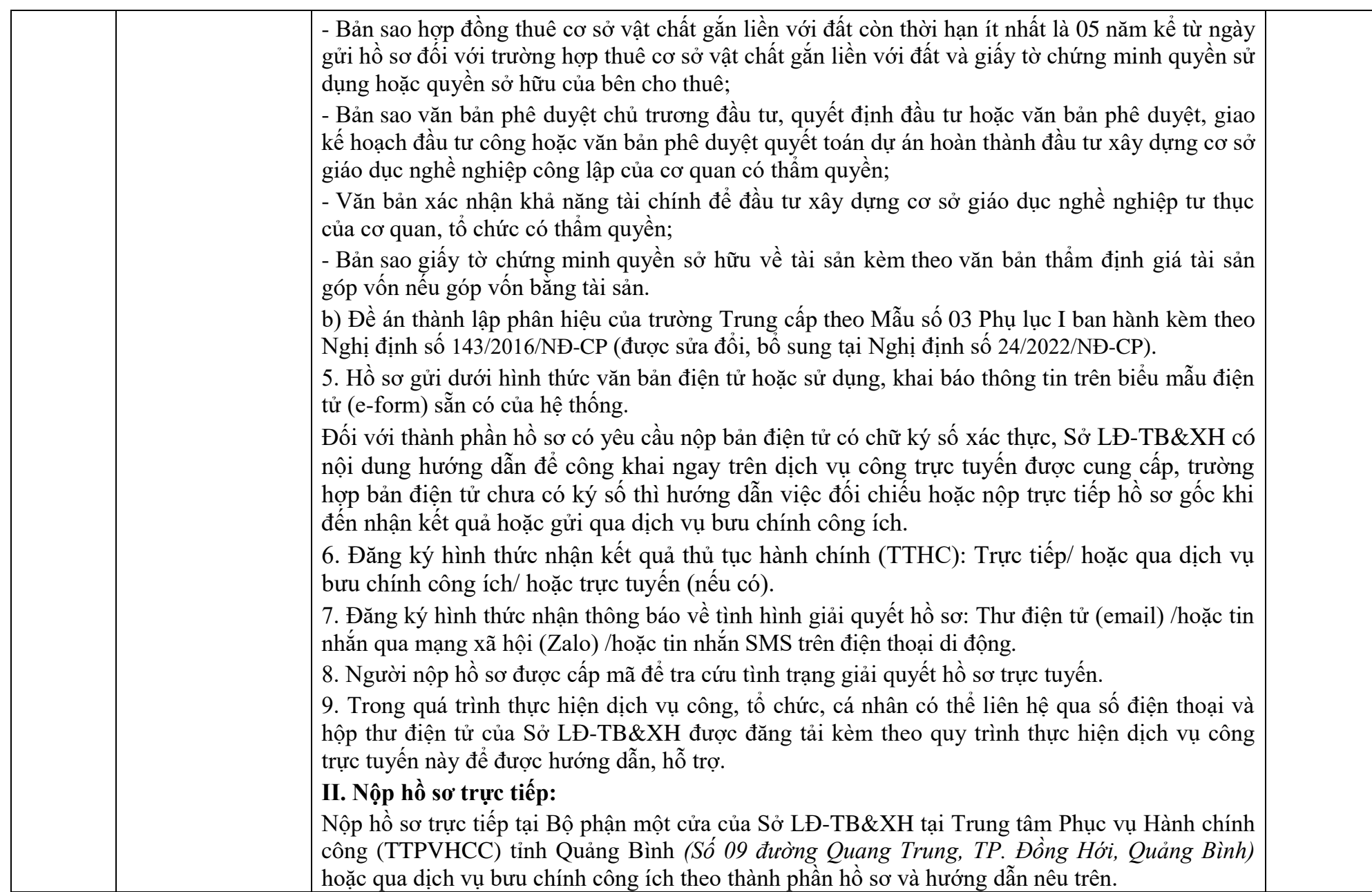

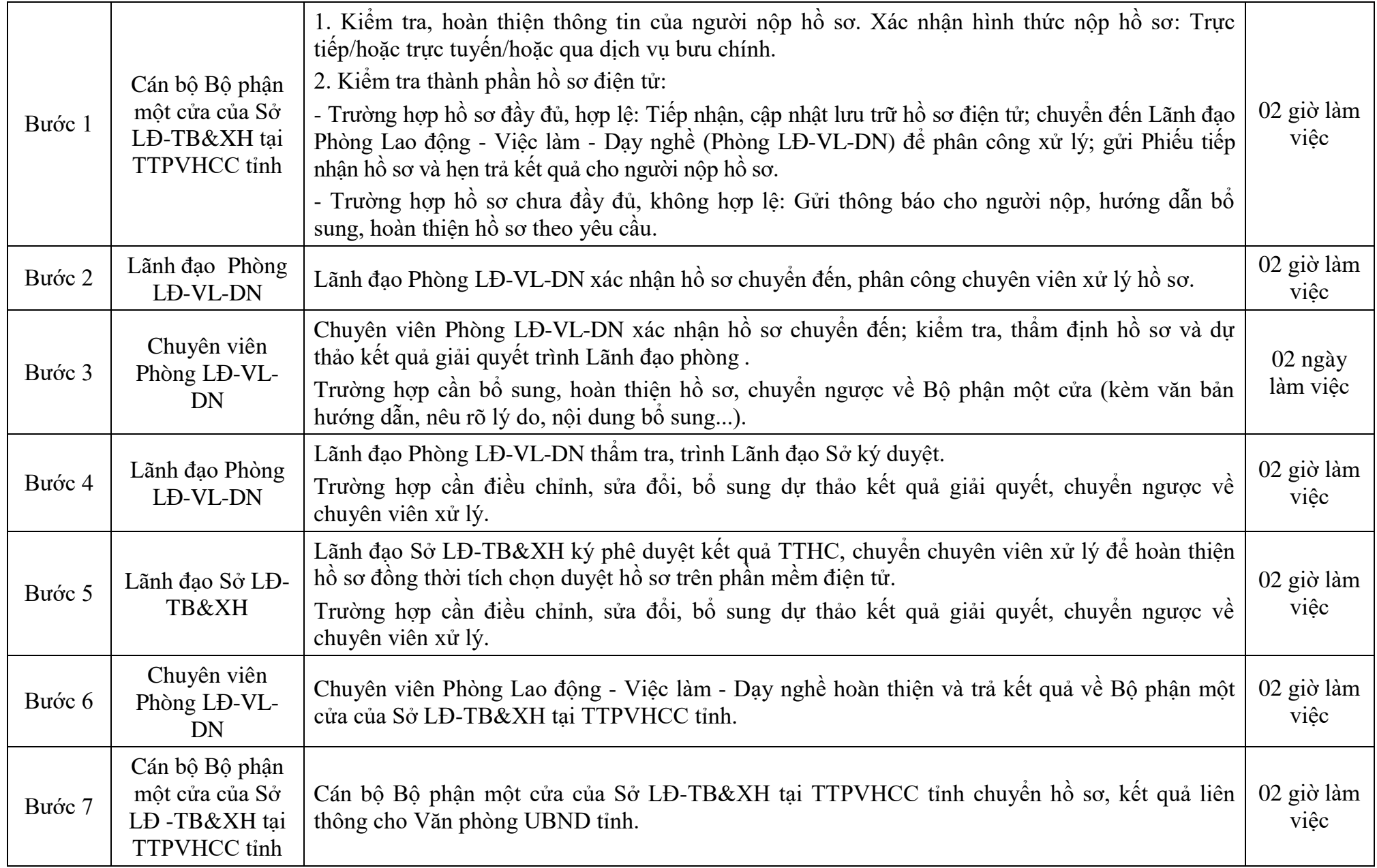

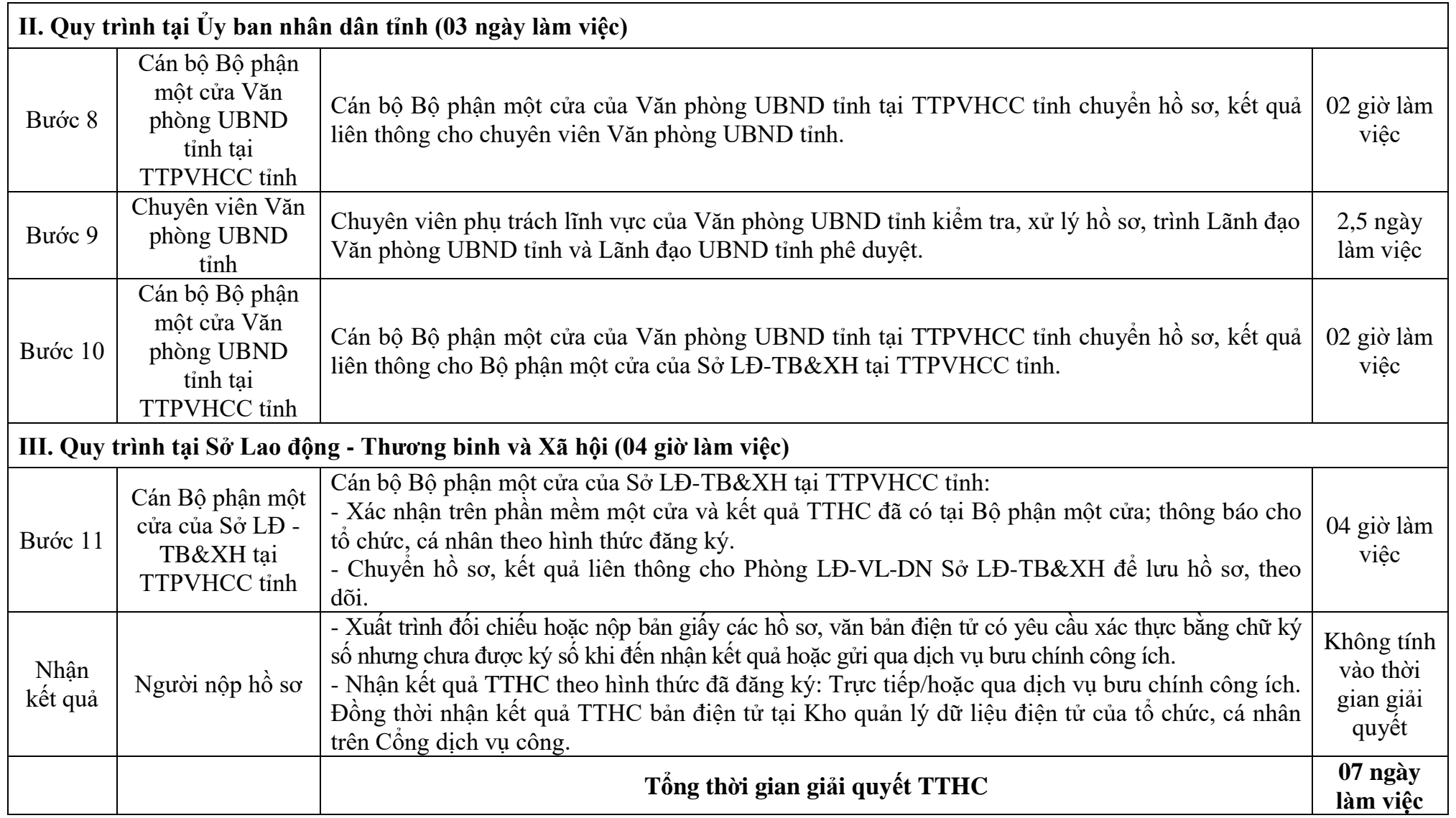

## **Quy trình số: 06.GDNN-SLĐTB&XH QUY TRÌNH THỰC HIỆN DỊCH VỤ CÔNG TRỰC TUYẾN TOÀN TRÌNH THỦ TỤC THÀNH LẬP HỘI ĐỒNG QUẢN TRỊ TRUNG CẤP TƯ THỤC**

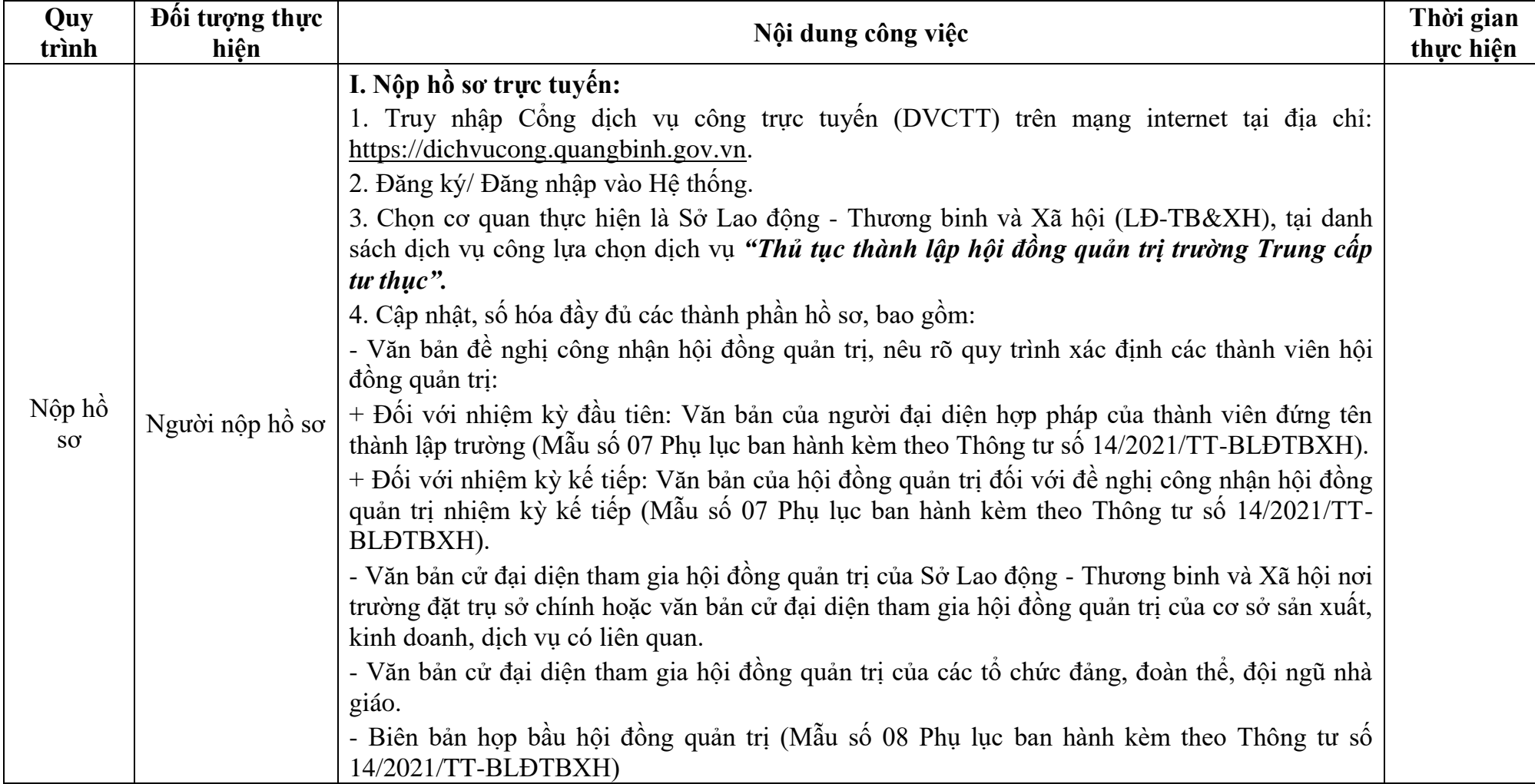

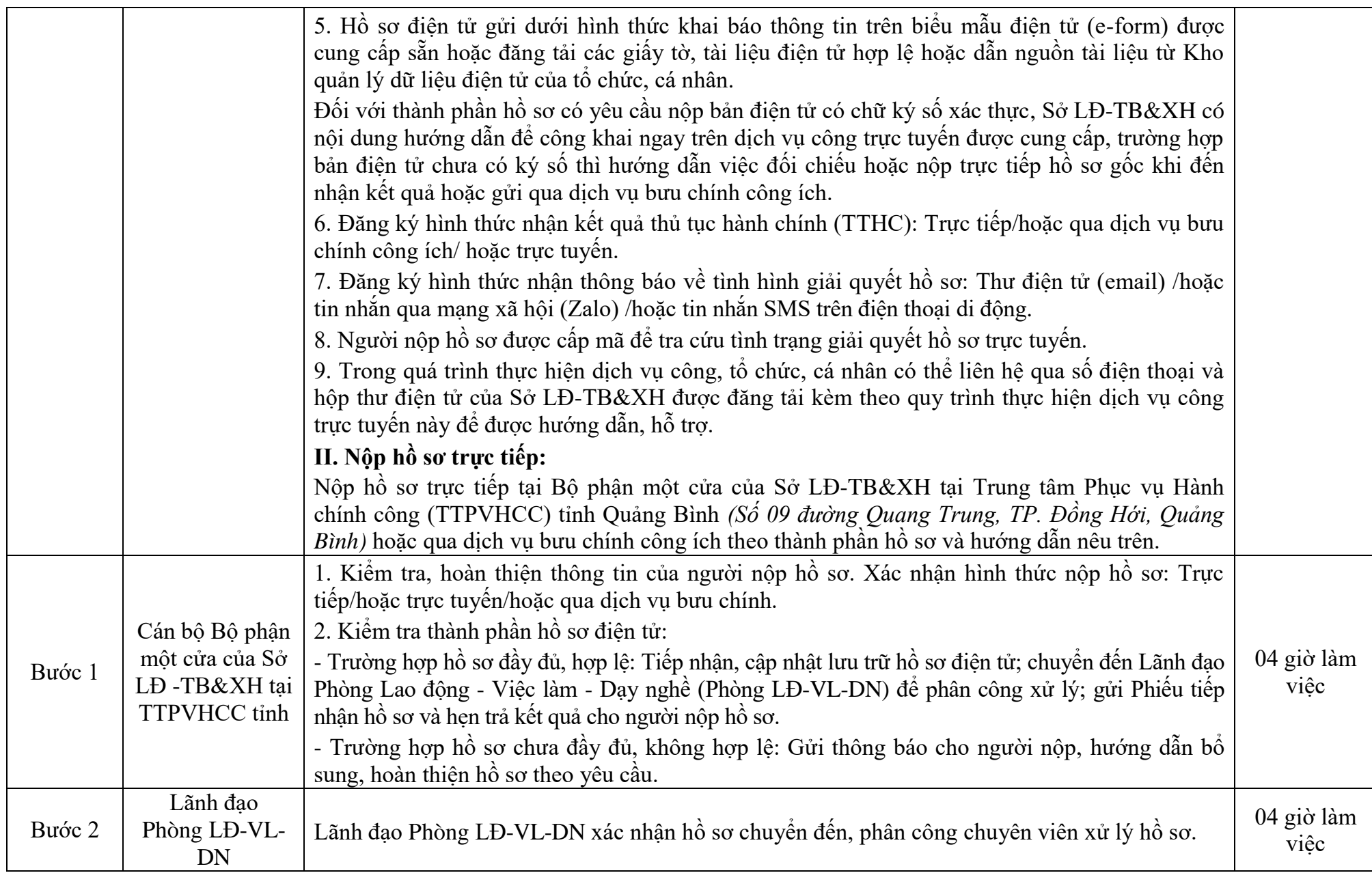

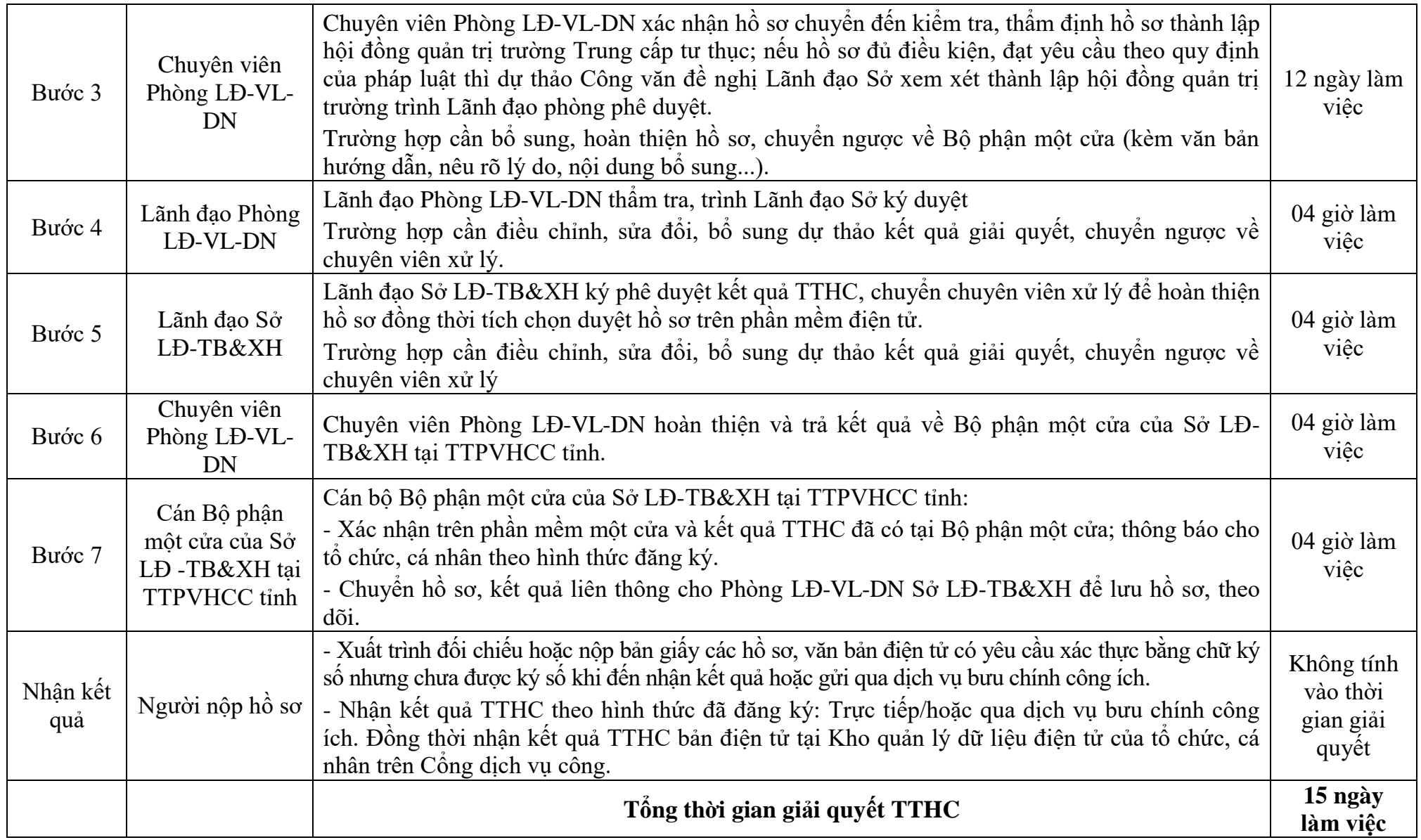

## **Quy trình số: 07. GDNN-SLĐTB&XH**

#### **QUY TRÌNH THỰC HIỆN DỊCH VỤ CÔNG TRỰC TUYẾN TOÀN TRÌNH THỦ TỤC THAY THẾ CHỦ TỊCH, THƯ KÝ, THÀNH VIÊN HỘI ĐỒNG QUẢN TRỊ TRƯỜNG TRUNG CẤP TƯ THỤC; CHẤM DỨT HOẠT ĐỘNG HỘI ĐỒNG QUẢN TRỊ**

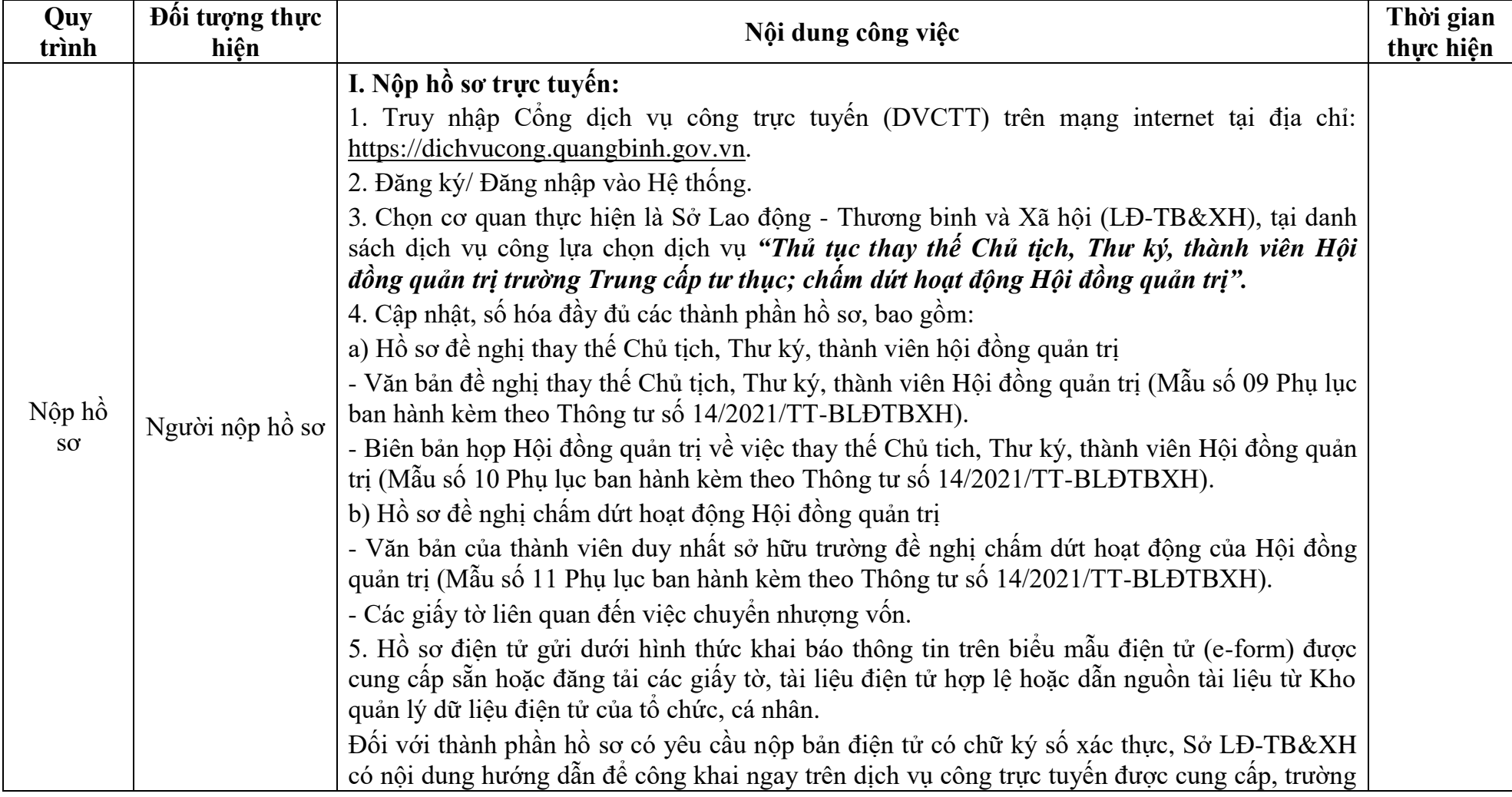

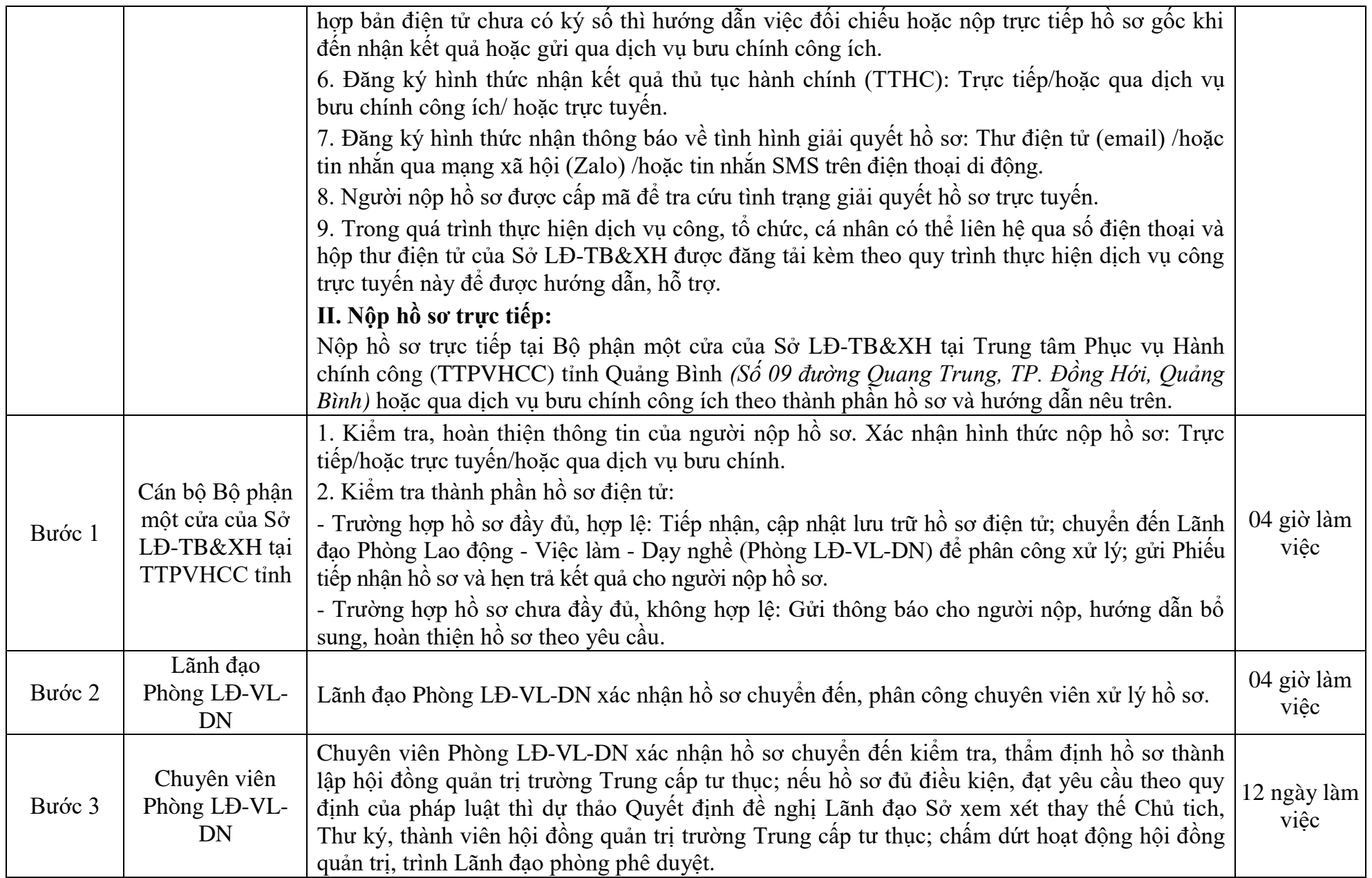

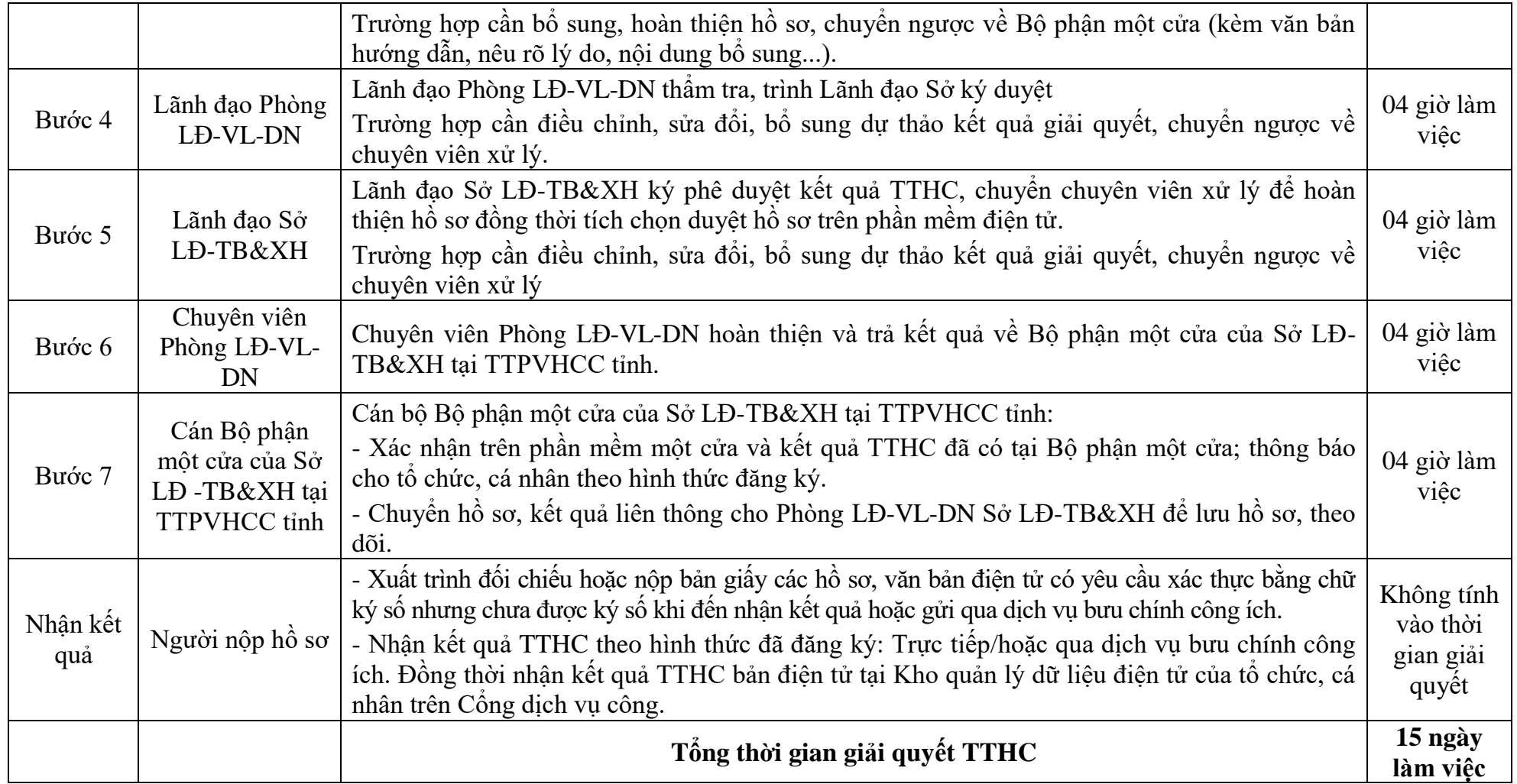

## **Quy trình số: 08.GDNN-SLĐTB&XH QUY TRÌNH THỰC HIỆN DỊCH VỤ CÔNG TRỰC TUYẾN TOÀN TRÌNH THỦ TỤC THÔI CÔNG NHẬN HIỆU TRƯỞNG TRƯỜNG TRUNG CẤP TƯ THỤC**

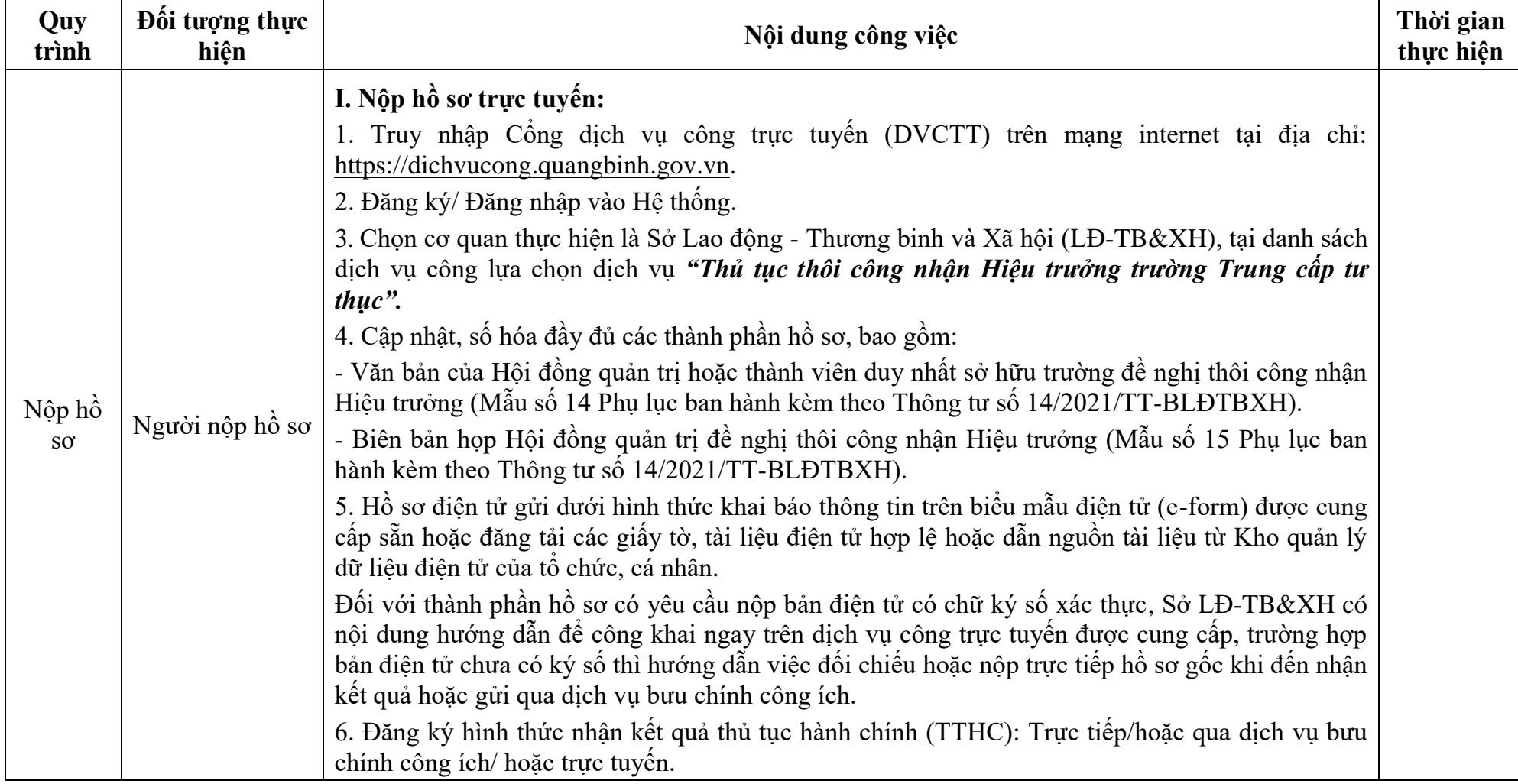

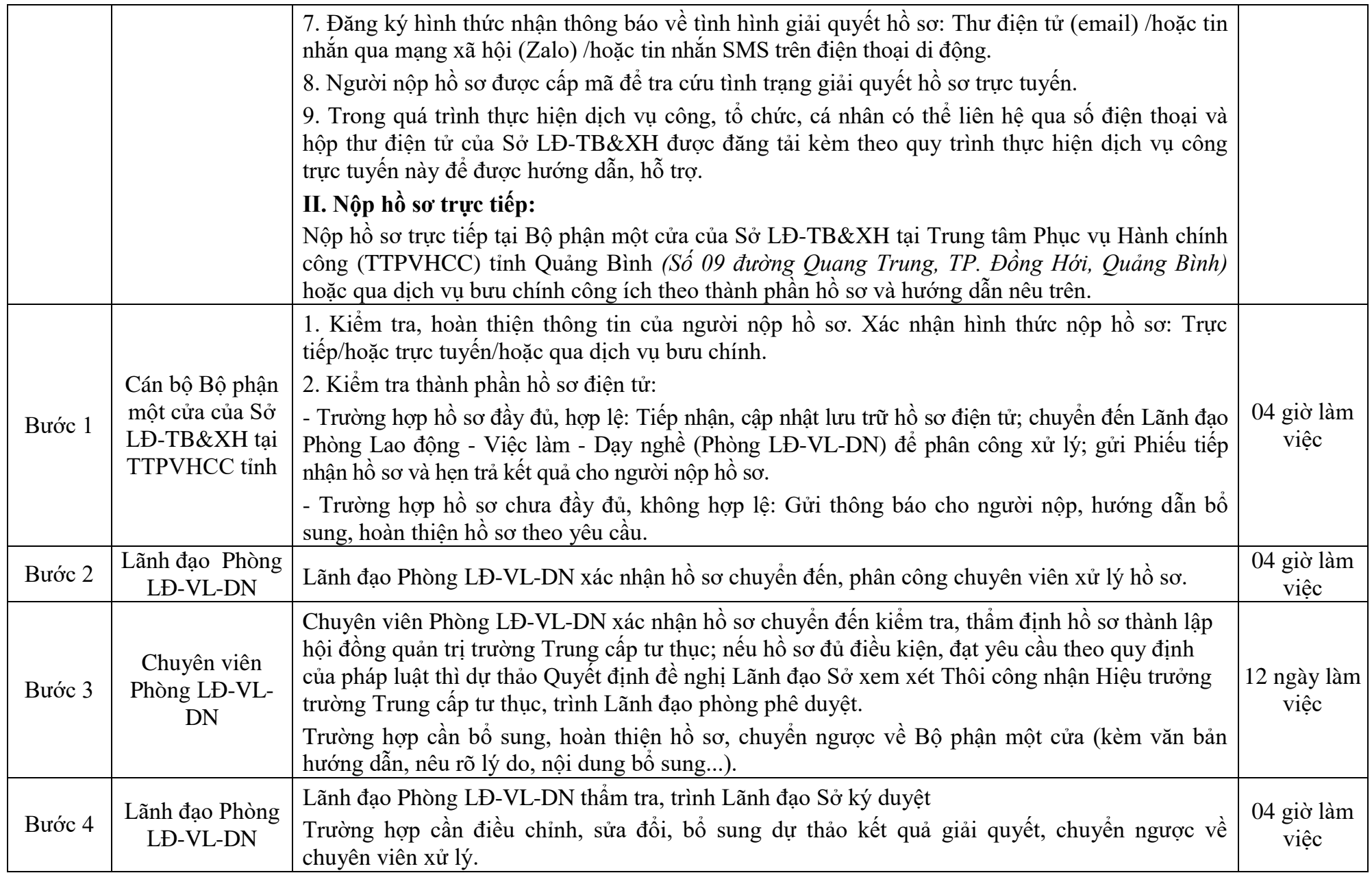

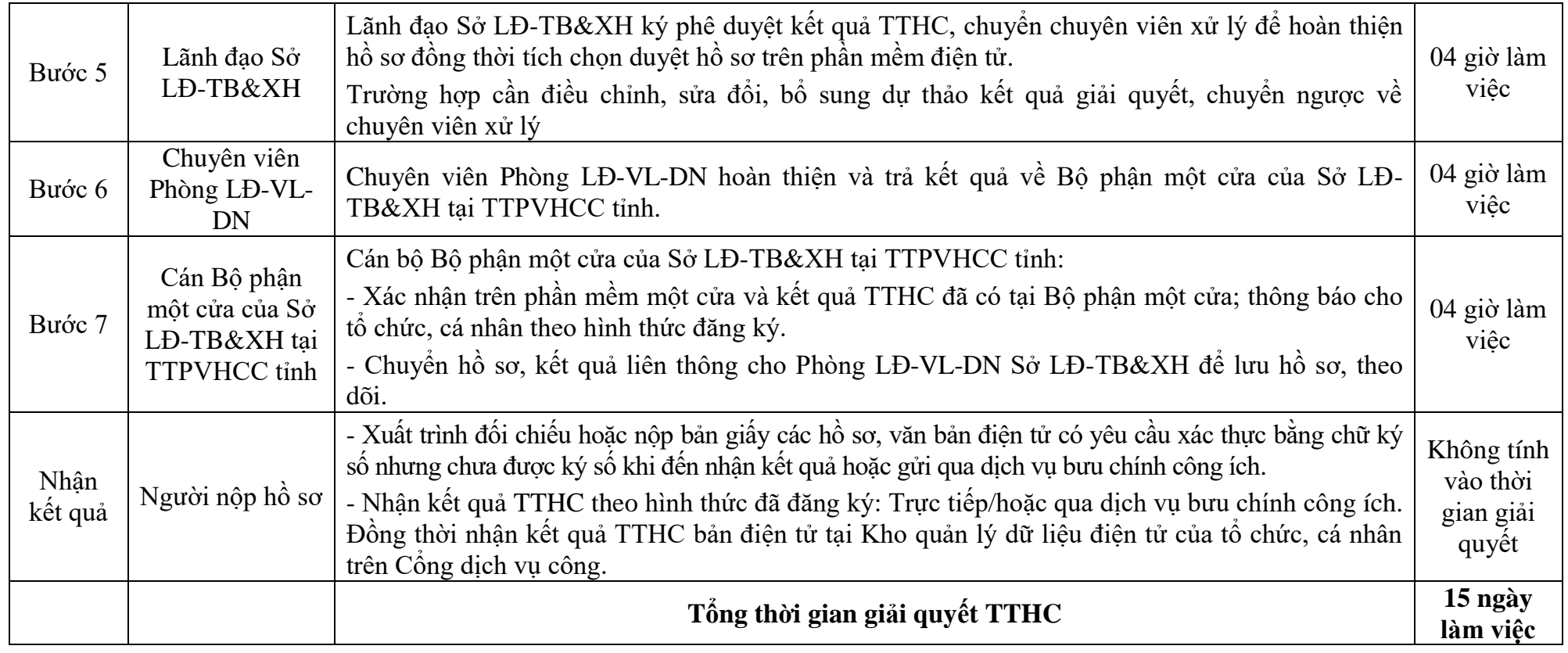

#### **Quy trình số: 09.GDNN-SLĐTB&XH**

#### **QUY TRÌNH THỰC HIỆN DỊCH VỤ CÔNG TRỰC TUYẾN TOÀN TRÌNH THỦ TỤC CHẤM DỨT HOẠT ĐỘNG LIÊN KẾT ĐÀO TẠO VỚI NƯỚC NGOÀI CỦA TRƯỜNG TRUNG CẤP, TRUNG TÂM GIÁO DỤC NGHỀ NGHIỆP - GIÁO DỤC THƯỜNG XUYÊN VÀ DOANH NGHIỆP**

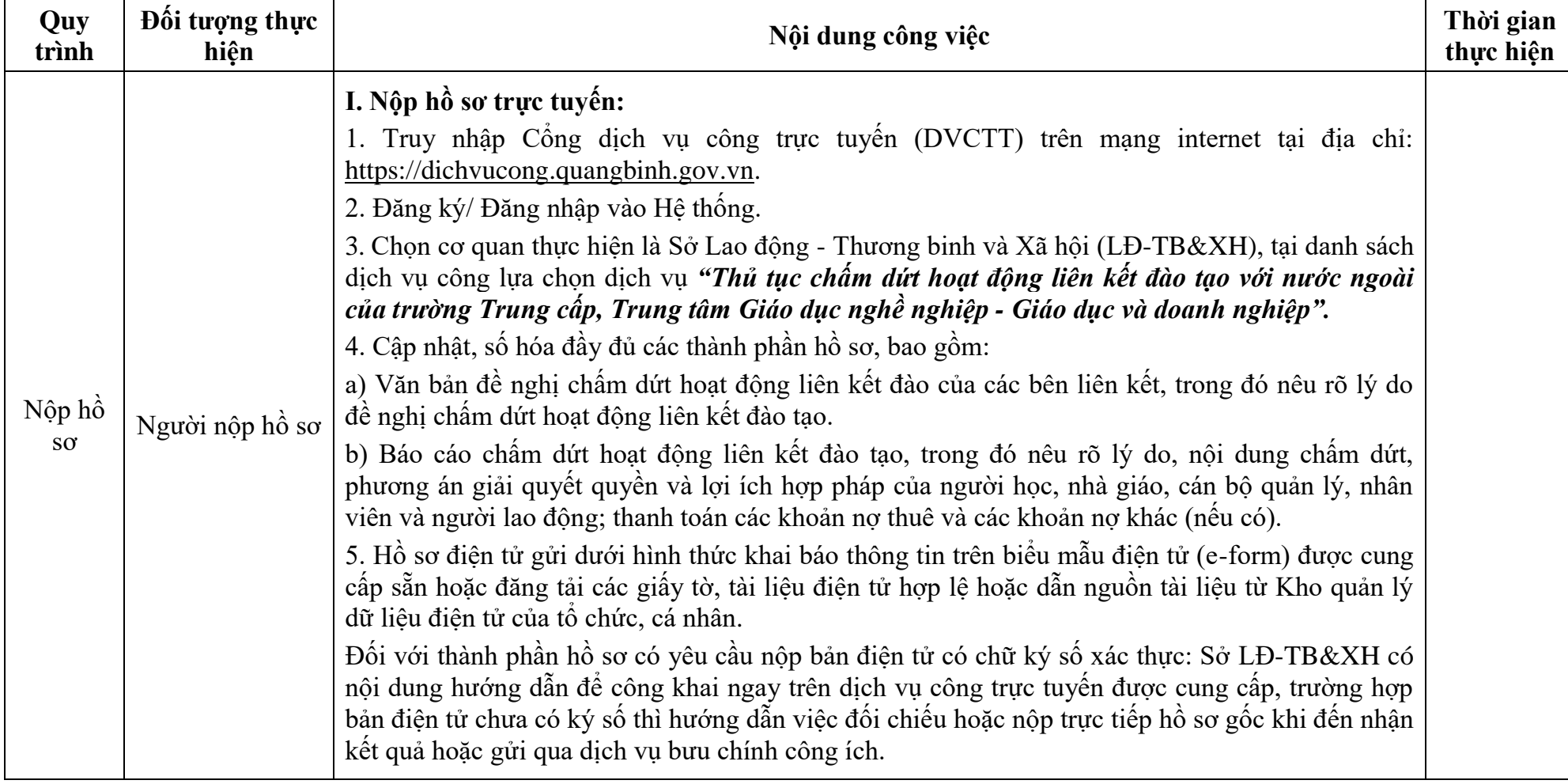

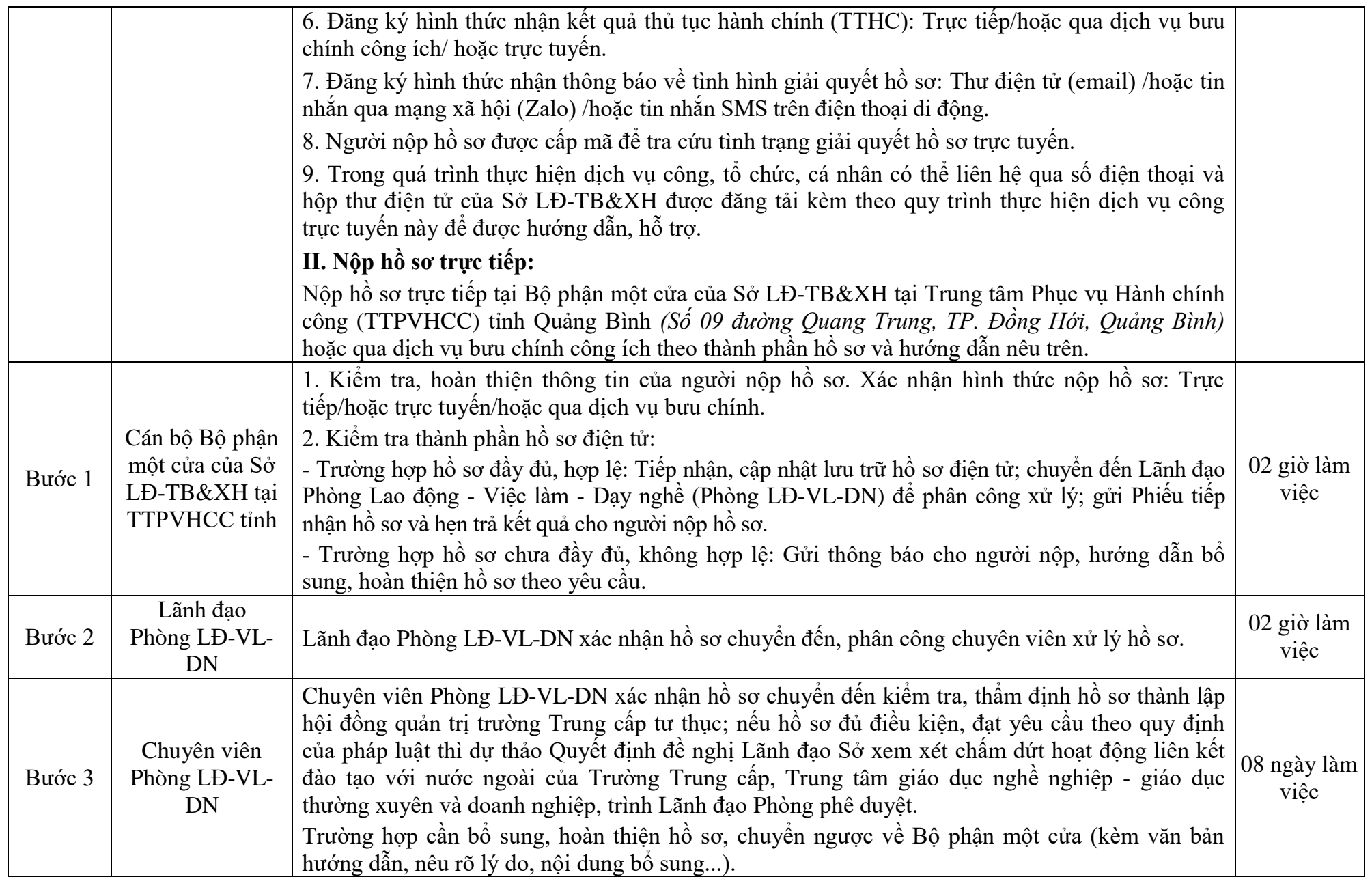

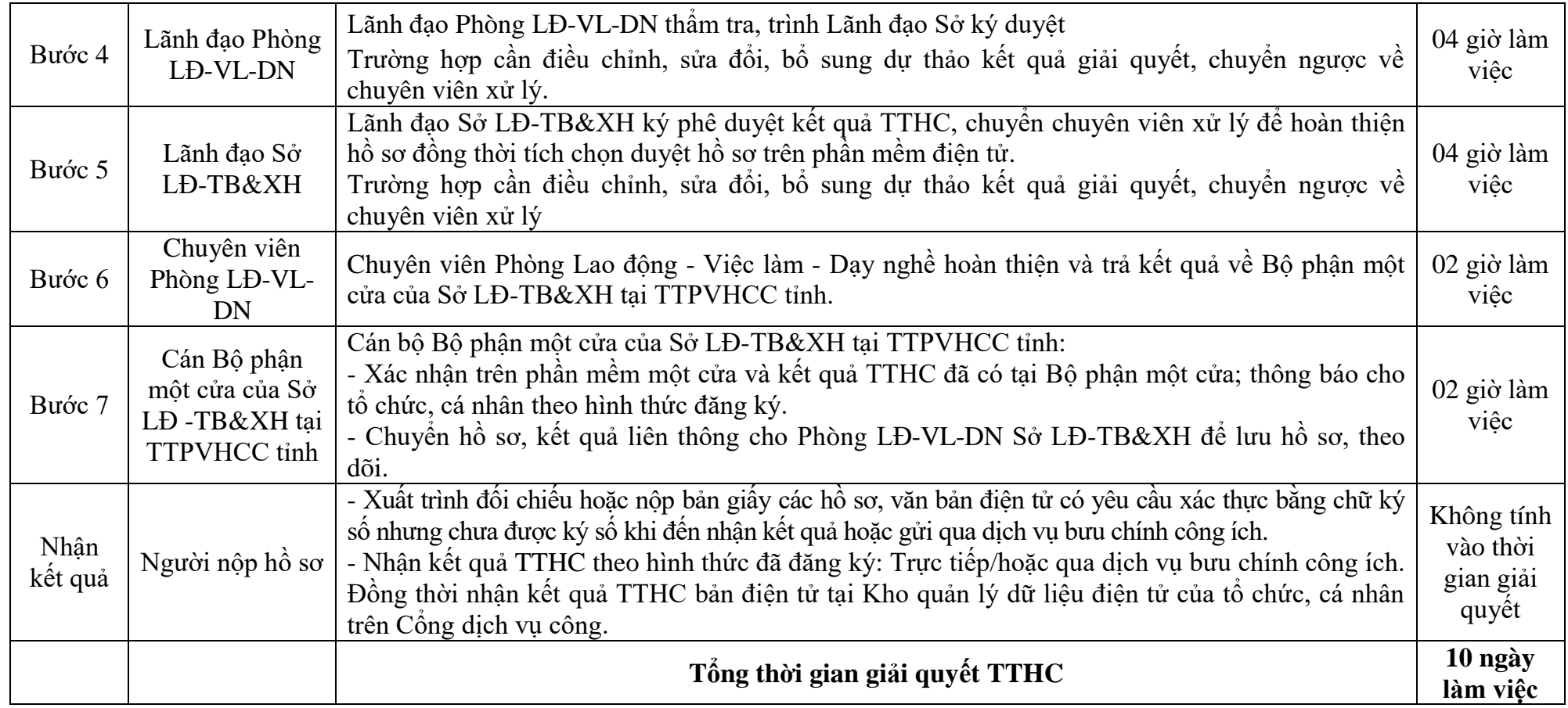